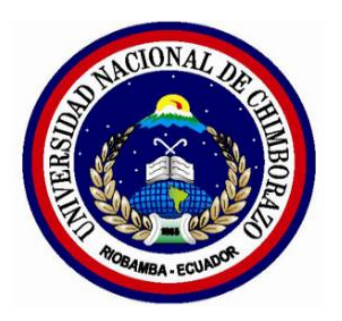

## <span id="page-0-0"></span>**UNIVERSIDAD NACIONAL DE CHIMBORAZO FACULTAD DE CIENCIAS DE LA EDUCACIÓN, HUMANAS Y TECNOLOGÍAS CARRERA DE CIENCIAS EXACTAS**

Trabajo presentado como requisito para obtener el Título de Licenciado en Ciencias de la

Educación.

Profesor de Ciencias Exactas

## **TÍTULO DEL TRABAJO DE INVESTIGACIÓN:**

"SOFTWARE TORA EN EL PROCESO DE ENSEÑANZA-APRENDIZAJE DE PROGRAMACIÓN LINEAL EN LOS ESTUDIANTES DE TERCER SEMESTRE DE LA CARRERA DE PEDAGOGÍA DE LAS CIENCIAS EXPERIMENTALES MATEMÁTICAS Y FÍSICA EN EL PERIODO NOVIEMBRE 2020-ABRIL 2021"

## **AUTOR:**

Jhonny David Bonito Gunsha

## **TUTOR:**

Msc. Pomboza Granizo Hugo Alejandro

### **Riobamba-Ecuador**

2021

#### REVISIÓN DEL TRIBUNAL

Los miembros del tribunal de graduación del proyecto de investigación de título: "SOFTWARE TORA EN EL PROCESO DE ENSEÑANZA-APRENDIZAJE DE PROGRAMACIÓN LINEAL EN LOS ESTUDIANTES DE TERCER SEMESTRE DE LA CARRERA DE PEDAGOGÍA DE LAS CIENCIAS EXPERIMENTALES **MATEMÁTICAS Y FÍSICA EN EL PERIODO NOVIEMBRE 2020-ABRIL 2021",** presentado por estudiante: Jhonny David Bonito Gunsha y dirigido por la MSC. Pomboza Granizo Hugo Alejandro.

Una vez escuchada la defensa oral y revisado el informe final del proyecto de investigación con fines de graduación escrito en la cual se ha constatado el cumplimiento de las observaciones realizadas, remite la presente para uso y custodia en la biblioteca de la Facultad de Ciencias de la Educación, Humanas y Tecnologías de la Universidad Nacional de Chimborazo.

Para constancia de lo expuesto, firman:

Msc. Sandra Tenelanda PRESIDENTE DE TRIBUNAL

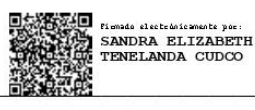

Firma

Msc. Ximena Zúñiga **MIEMBRO DE TRIBUNAL** 

Dr. Luis Pérez **MIEMBRO DE TRIBUNAL** 

Msc. Hugo Pomboza **TUTOR DEL PROYECTO** 

de electrición XIMENA **JEANNETH** ZUNIGA GARCIA

Firma

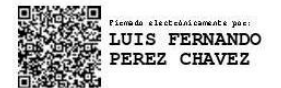

Firma

**HUGO** ALEJANDRO **POMBOZA GRANIZO** 

Firmado digitalmente por HUGO ALEJANDRO POMBOZA GRANIZO Fecha: 2021.09.23 18:06:42 -05'00'

Firma

### **AUTORÍA DE LA INVESTIGACIÓN**

<span id="page-2-0"></span>La responsabilidad del contenido, ideas y resultados del Proyecto de Investigación, en base al tema: **"SOFTWARE TORA EN EL PROCESO DE ENSEÑANZA-APRENDIZAJE DE PROGRAMACIÓN LINEAL EN LOS ESTUDIANTES DE TERCER SEMESTRE DE LA CARRERA DE PEDAGOGÍA DE LAS CIENCIAS EXPERIMENTALES MATEMÁTICAS Y FÍSICA EN EL PERIODO NOVIEMBRE 2020-ABRIL 2021"**, corresponde exclusivamente a: **Jhonny David Bonito Gunsha**, bajo la dirección del, **Msc. Pomboza Granizo Hugo Alejandro** en calidad de tutor y al patrimonio intelectual de la misma Universidad Nacional de Chimborazo.

 $\sim$  . The second second second second second second second second second second second second second second second second second second second second second second second second second second second second second second

Jhonny David Bonito Gunsha

**CI:0604240994**

#### **CERTIFICACIÓN DE LA TUTOR**

En calidad de tutor del tema de investigación: "SOFTWARE TORA EN EL PROCESO DE ENSEÑANZA-APRENDIZAJE DE PROGRAMACIÓN LINEAL EN LOS ESTUDIANTES DE TERCER SEMESTRE DE LA CARRERA DE PEDAGOGÍA DE LAS CIENCIAS EXPERIMENTALES MATEMÁTICAS Y FÍSICA EN EL PERIODO NOVIEMBRE 2020-ABRIL 2021", realizado por el Sr. Jhonny David Bonito Gunsha, para optar por el título de Licenciado en de la Educación, profesor de Ciencias Exactas, considero que reúnen los requisitos y méritos suficientes para ser sustentada públicamente y evaluada por el jurado examinador que se designe.

Riobamba, 17 de septiembre de 2021

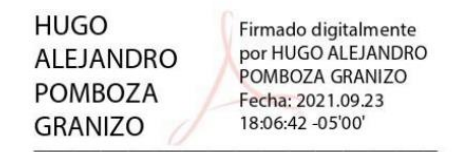

Msc. Pomboza Granizo Hugo Alejandro

**TUTOR** 

<span id="page-4-0"></span>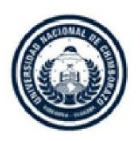

**DIRECCIÓN ACADÉMICA** VICERRECTORADO ACADÉMICO

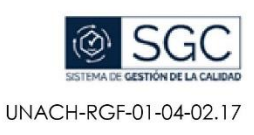

# **CERTIFICACIÓN**

Que, BONITO GUNSHA JHONNY DAVID con CC: 0604240994, estudiante de la Carrera de Ciencias Exactas, Facultad de Ciencias de la Educación, Humanas y Tecnologías; ha trabajado bajo mi tutoría el trabajo de investigación titulado "SOFTWARE TORA EN EL PROCESO DE ENSEÑANZA-APRENDIZAJE DE PROGRAMACIÓN LINEAL EN LOS ESTUDIANTES DE TERCER SEMESTRE DE LA CARRERA DE PEDAGOGÍA DE LAS CIENCIAS EXPERIMENTALES MATEMÁTICAS Y FÍSICA EN EL PERIODO NOVIEMBRE 2020 ABRIL 2021", que corresponde al dominio científico INNOVACIÓN SOCIOEDUCATIVA y alineado a la línea de investigación TICS EN LA EDUCACIÓN, cumple con el 1%, reportado en el sistema Anti plagio plataforma Ouriginal (Urkund), porcentaje aceptado de acuerdo a la reglamentación institucional, por consiguiente autorizo continuar con el proceso.

Riobamba, 10 de septiembre del 2021

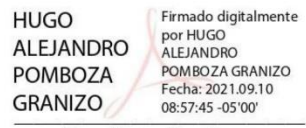

Mgs. Hugo Pomboza **TUTOR** 

#### <span id="page-5-0"></span>**AGRADECIMIENTO**

*En primer lugar, quiero agradecer a mis padres por el apoyo moral y económico; también a mis queridos hermanos, por motivarme e impulsarme a cumplir mis metas.* 

*Mi cordial agradecimiento a la Universidad Nacional de Chimborazo y a sus docentes, quienes, con su experiencia y conocimientos, aportaron a mi formación profesional.* 

*Por último, quiero agradecer a mis compañeros por haber compartido gratos momentos a lo largo de mi vida universitaria. De manera especial, agradezco a mis amigos por apoyarme cuando mis ánimos decaían.*

*Muchas gracias a todos.*

*Bonito Gunsha Jhonny David*

#### <span id="page-6-0"></span>**DEDICATORIA**

*El presente trabajo está dedicado a mis padres, en especial a mi madre, Blanca, que siempre ha confiado en mí, ha sabido corregirme y guiarme para ser una persona de bien, sobre todo, me ha bridado su amor incondicional y, con su ejemplo, me ha enseñado la fortaleza y la resiliencia que se debe tener ante las adversidades de la vida. Me siento bendecido por haber crecido en tu regazo.*

*Gracias, mamá.*

*Bonito Gunsha Jhonny David*

## ÍNDICE DE CONTENIDO

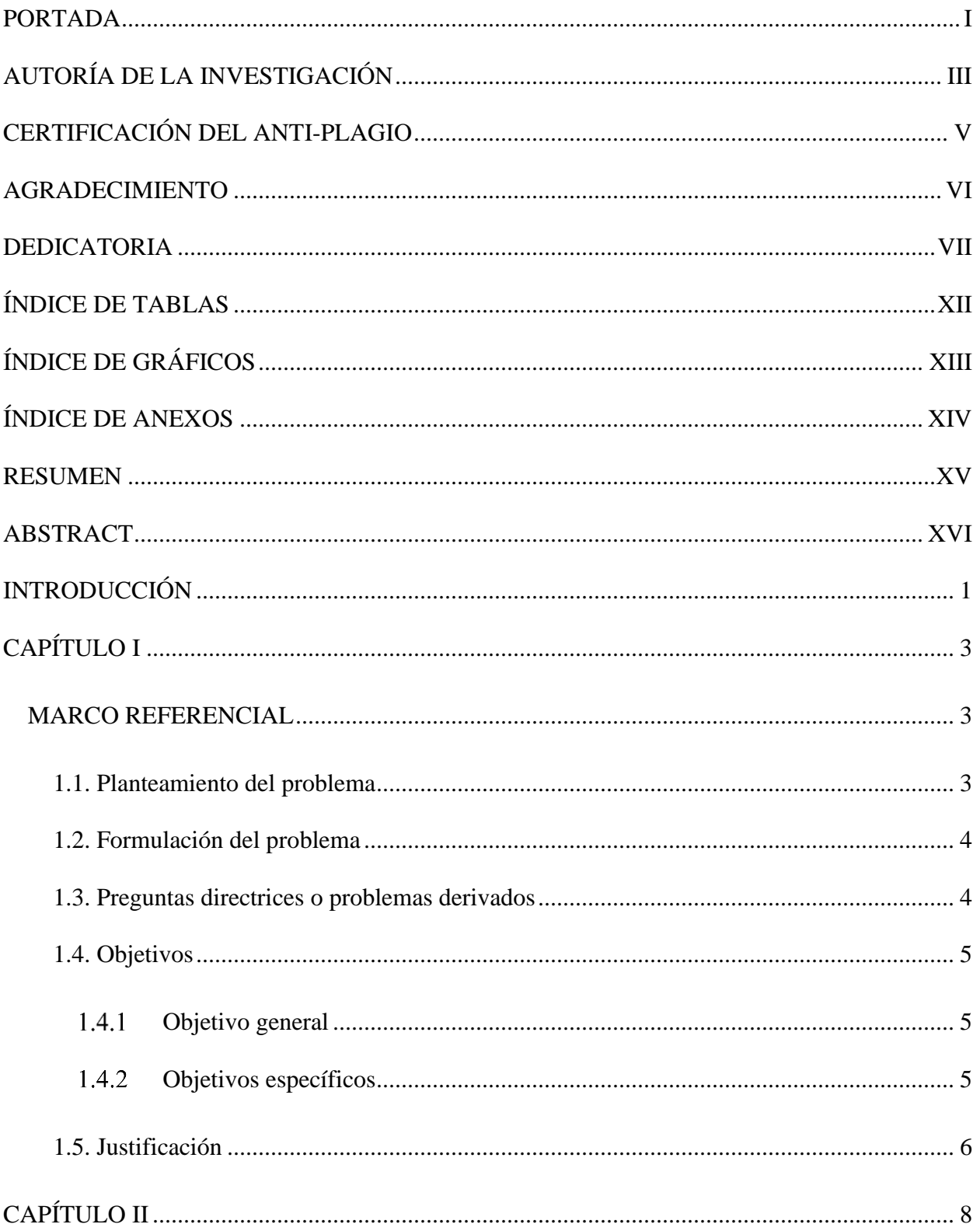

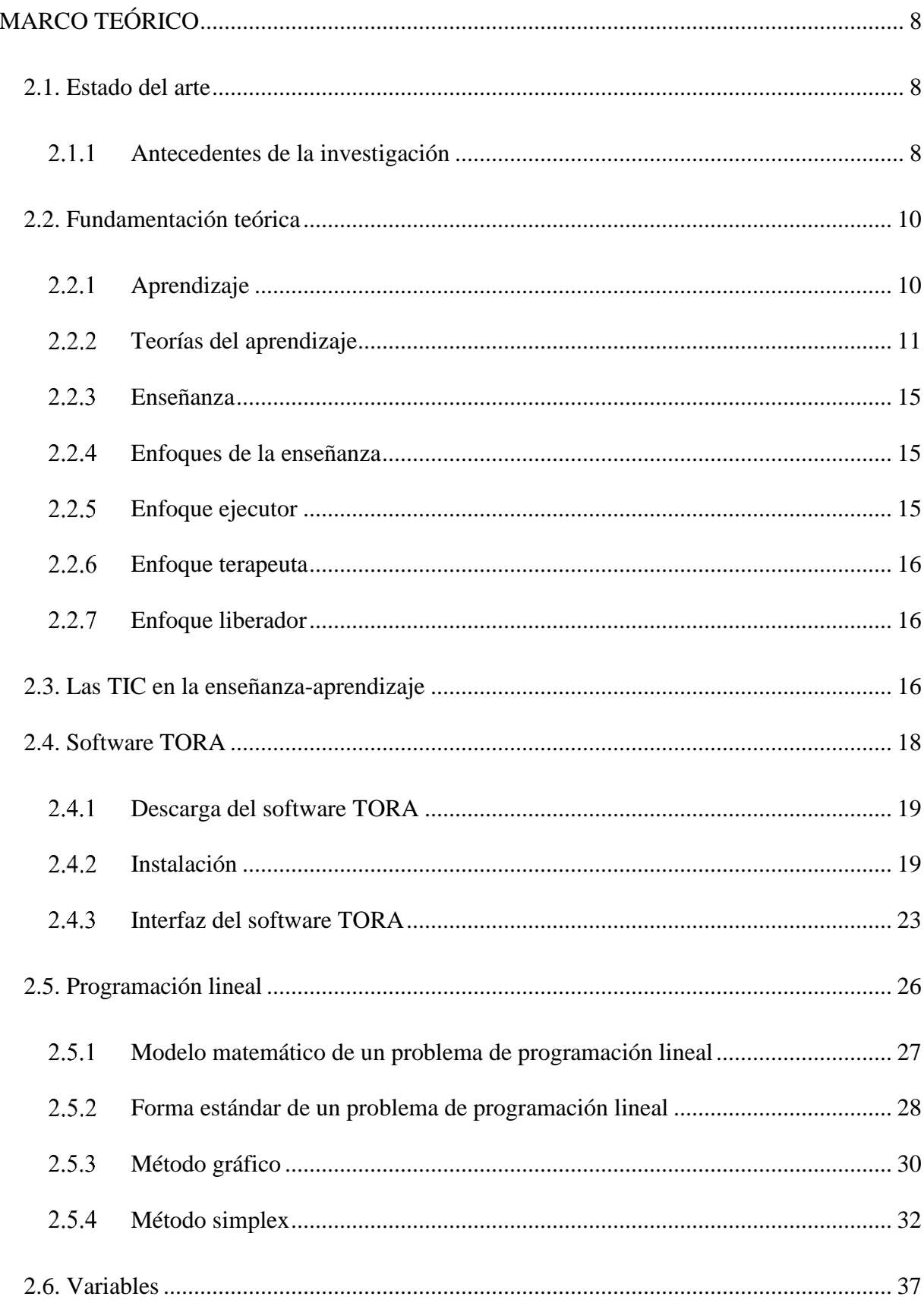

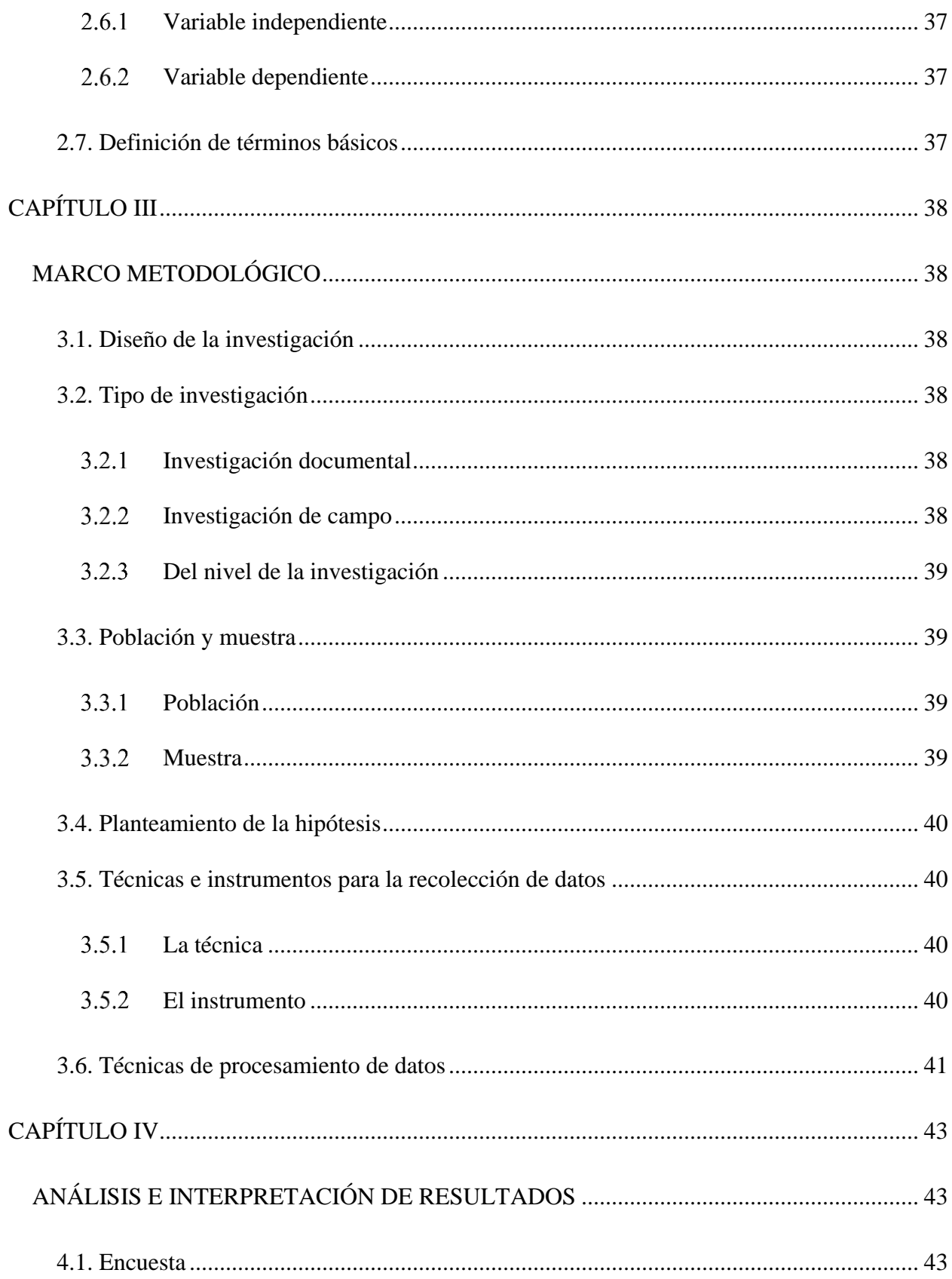

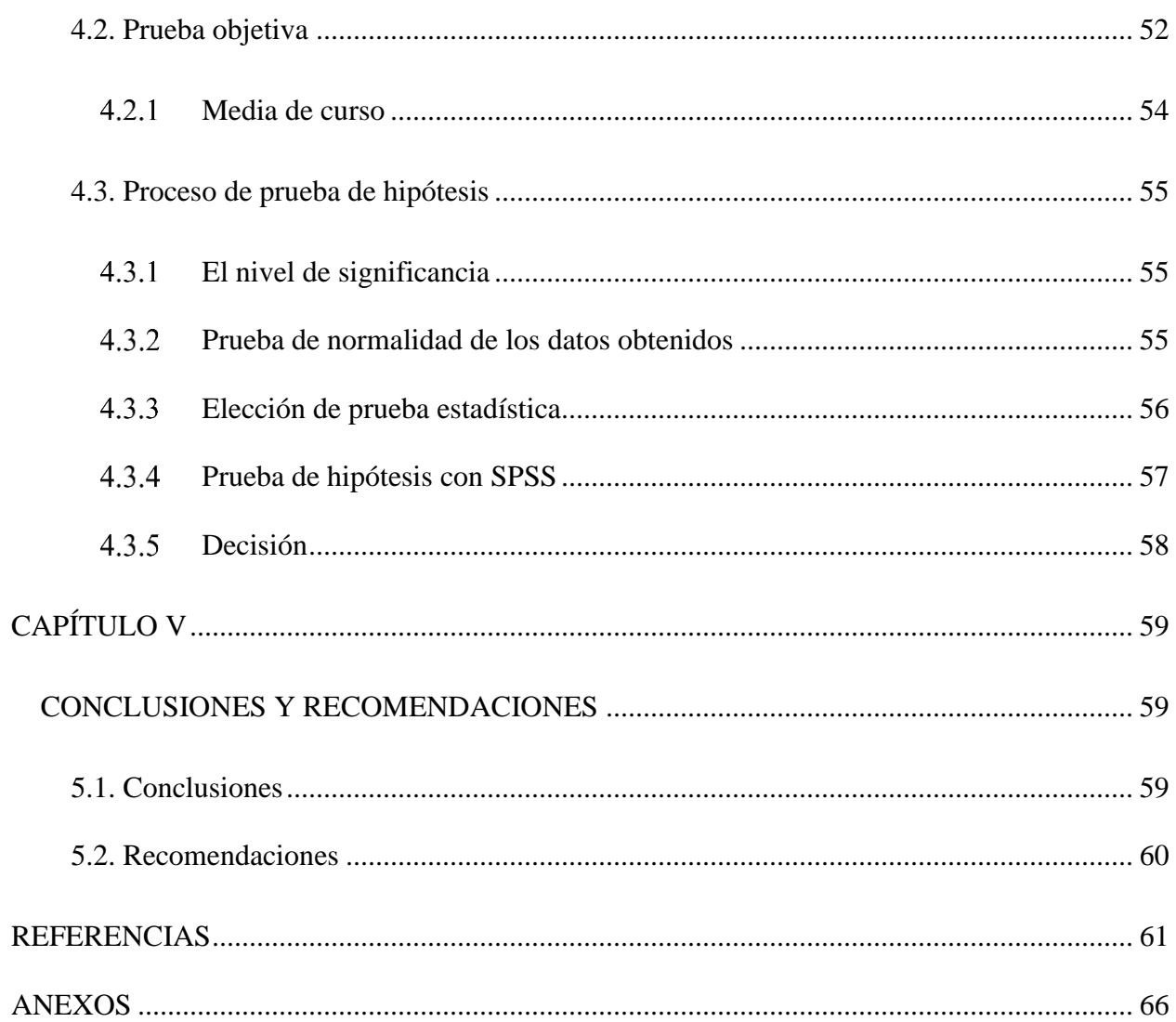

## **ÍNDICE DE TABLAS**

<span id="page-11-0"></span>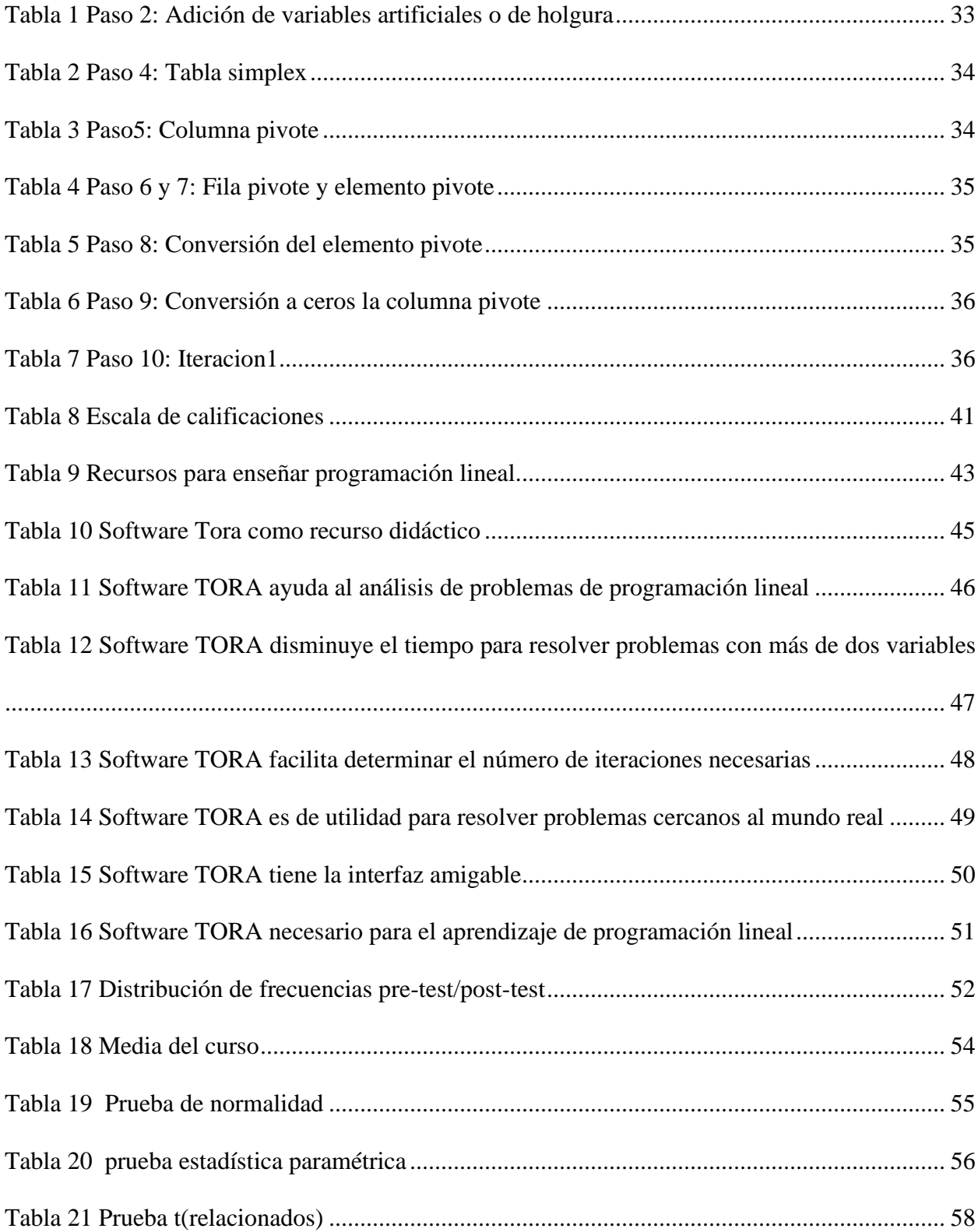

# <span id="page-12-0"></span>**ÍNDICE DE GRÁFICOS**

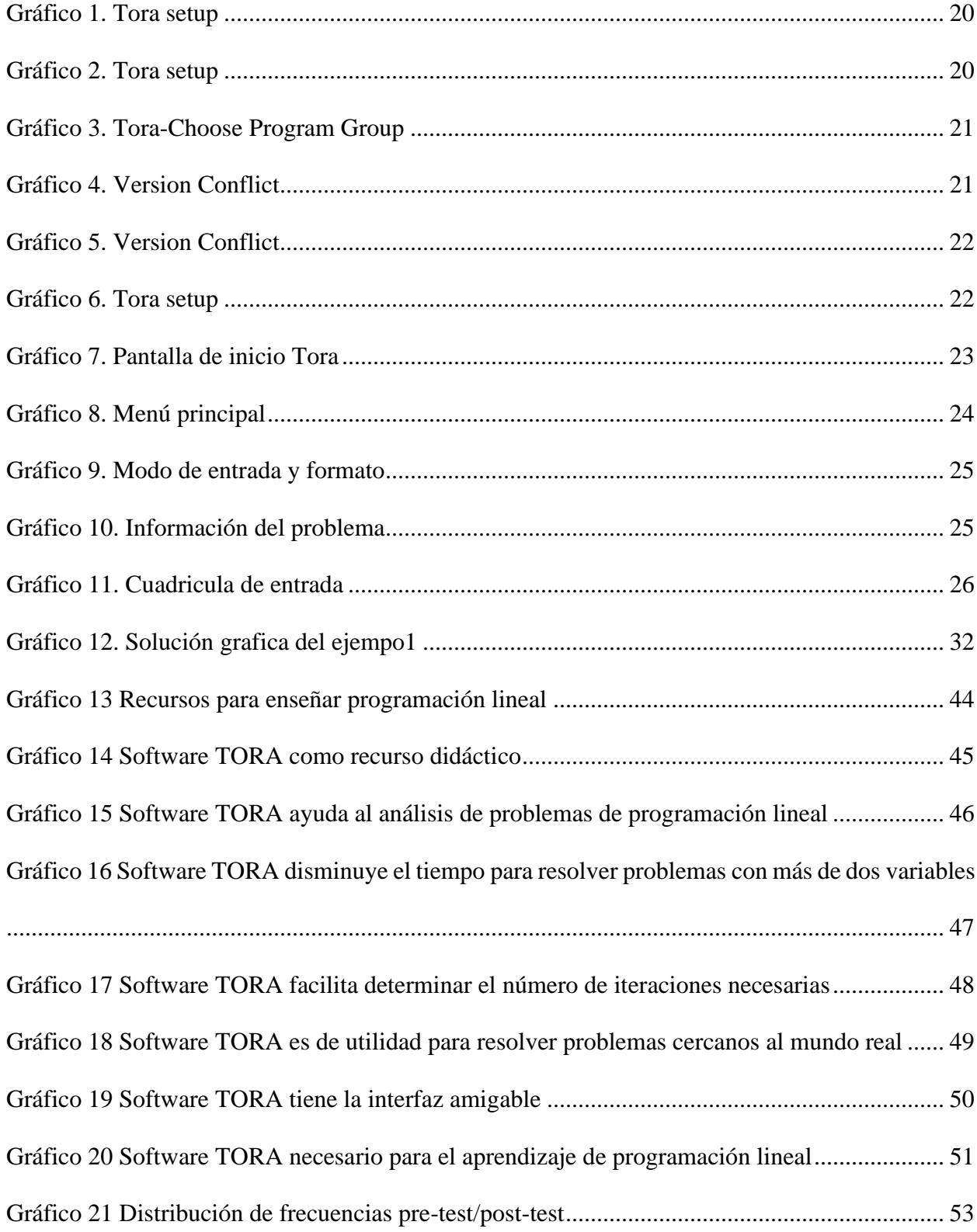

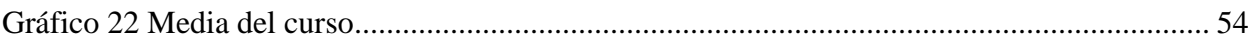

## ÍNDICE DE ANEXOS

<span id="page-13-0"></span>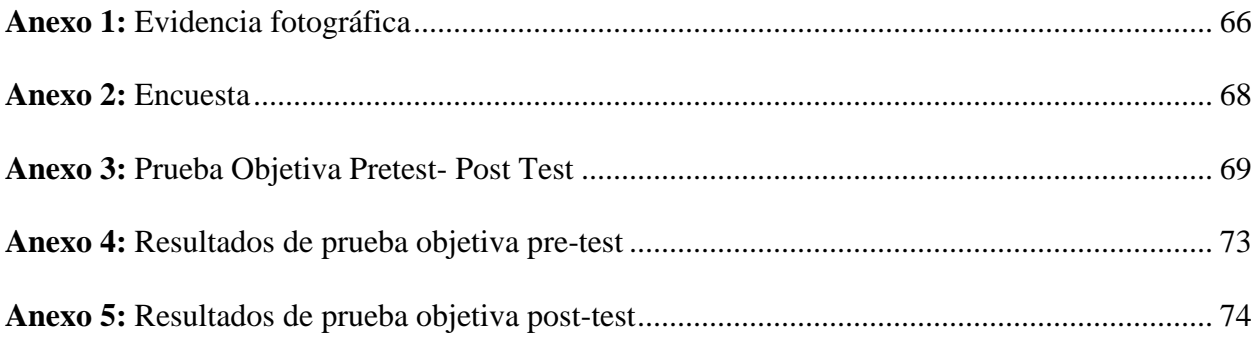

#### **RESUMEN**

<span id="page-14-0"></span>En esta investigación se abordó el tema "Software TORA en el proceso de enseñanzaaprendizaje de programación lineal", tomando en cuenta que en la actualidad se sigue enseñando este contenido con métodos tradicionales, a pesar de que ya se cuenta con varias herramientas tecnológicas que facilitan tal aprendizaje.

El objetivo principal del presente documento es determinar en qué medida el uso del software TORA influye en el proceso de enseñanza-aprendizaje de programación lineal, para esto se trabajó, de manera virtual, con una población de 28 estudiantes de tercer semestre de la Carrera de Pedagogía de las Ciencias Experimentales Matemáticas y Física, periodo noviembre 2020-abril 2021.

En ese sentido, se hizo uso de una metodología de diseño cuasiexperimental con un nivel enmarcado al ámbito aplicativo. Los datos de la investigación fueron recolectados mediante una prueba objetiva pretest/postest y una encuesta, los cuales fueron procesados en Excel 2019 y SPSS, continuando con su respectivo análisis e interpretación; posteriormente se realizó la prueba de hipótesis a través de la prueba paramétrica t para muestras relacionadas que permitió aceptar la hipótesis planteada.

De acuerdo con el análisis realizado, se evidenció la influencia positiva del software TORA en el proceso de enseñanza-aprendizaje de programación lineal, pues los resultados muestran que existió una mejora significativa en el rendimiento académico. Además, los estudiantes tuvieron buena recepción ante esta propuesta, el 79 % consideraron necesario que el docente utilice el software TORA para el aprendizaje de programación lineal.

**Palabras clave:** Software, TORA, Enseñanza, Aprendizaje, Programación Lineal.

XV

#### **ABSTRACT**

<span id="page-15-0"></span>In this research, the topic "The teaching-learning process of linear programming TORA Software " was addressed, taking into account that this content is still taught withtraditional methods, despite the fact that there are already several technological tools thatfacilitate such learning.

The main objective of this document is to determine the influences in the teaching-learning process of linear programming when using a TORA software, This was done ina virtual way with a population of 28, third semester Pedagogy of ExperimentalMathematical Sciences and Physics Career students, period November 2020-April 2021.In this sense, a quasi-experimental design methodology was used with a level framed at the application level. The research data were collected through an objectivepretest/posttest and a survey, they were processed in Excel 2019 and SPSS, then therespective analysis and interpretation was done; subsequently, the hypothesis test wascarried out through the parametric test t developed to related samples that allowed the hypothesis proposed to be accept.

According to the analysis carried out, the positive influence of Tora software in the teaching-learning process of linear programming was evidenced, since the results show that there was a significant improvement in academic performance. In addition, thestudents had a good reception to this proposal, 79% considered it necessary to use the TORA software for learning linear programming by the teacher.

**Keywords:** Software, TORA, Teaching, Learning, Linear Programming.

Reviewed by: MsC. Edison Damian Escudero **ENGLISH PROFESSOR** C.C.0601890593

### **INTRODUCCIÓN**

<span id="page-16-0"></span>Las Tecnologías de la Información y las Comunicaciones (TIC) se han ido insertando cada vez más en el entorno educativo, los docentes buscan recursos que faciliten su labor de enseñanza y los estudiantes aprenden mejor si este genera interés y usa recursos que propicien un aprendizaje reflexivo, dinámico, creativo y, sobre todo, significativo, es decir que se relacione con la vida real y que tenga relevancia para el alumno.

Con base en ello, no resulta prudente tratar de enseñar a los jóvenes de hoy, que son nativos tecnológicos, con métodos y enfoques tradicionales (Prensky, 2010). En el área de matemáticas, específicamente en programación lineal, todavía se enseña con recursos tradicionales que, en lugar de generar interés, producen apatía y hasta repulsión. Por tal motivo, con la experiencia como estudiante, esta investigación se enfoca en determinar la influencia del software TORA en el proceso de enseñanza-aprendizaje de programación lineal en los estudiantes de tercer semestre de la carrera de pedagogía de las ciencias experimentales matemáticas y física, en el periodo noviembre 2020 - abril 2021.

En este trabajo se propone el uso de un software que facilite el proceso de enseñanzaaprendizaje, con el fin de mejorar el aprendizaje de programación lineal, por medio del cálculo algebraico realizado por el ordenador y la interpretación de resultados hecha por el alumno, para así desarrollar sus habilidades de análisis. La investigación comprende cinco capítulos que se detallan a continuación:

**CAPÍTULO I**. En este se redacta el marco referencial, donde se encuentra el planteamiento del problema, la formulación del problema, las preguntas directrices, el objetivo general, los objetivos específicos y la justificación.

**CAPÍTULO II**. Se detalla el marco metodológico empezando por los antecedentes de la investigación y la fundamentación teórica de la investigación, las hipótesis, las variables dependiente e independiente y, por último, la definición de términos básicos.

**CAPÍTULO III**. Se expone la metodología de la investigación, el diseño de la investigación, el tipo de investigación, la población y la muestra, las técnicas de recolección y el procesamiento de datos.

**CAPÍTULO IV**. Se mencionan los resultados obtenidos en la encuesta y en la aplicación de la prueba objetivo pretest y postest, antes y después de la aplicación del software TORA, en cuanto al aprendizaje de programación lineal que se encuentra reflejada en las tablas y gráficos analizados e interpretados, respectivamente.

**CAPÍTULO V**. Para terminar, se presentan las conclusiones y recomendaciones que se obtuvieron con el desarrollo de toda la investigación.

### **CAPÍTULO I**

#### <span id="page-18-1"></span><span id="page-18-0"></span>**MARCO REFERENCIAL**

#### <span id="page-18-2"></span>**1.1. Planteamiento del problema**

La educación a nivel mundial atraviesa una crisis de aprendizaje, dado que en los últimos años se ha evidenciado que millones de jóvenes estudiantes no poseen competencias básicas de lectura, escritura y aritmética. Muchos de ellos han recibido una educación escolarizada, pero cuando se les solicita realizar un cálculo matemático presentan serias dificultades (Banco Mundial, 2018).

En Ecuador el panorama no es distinto, pues el 70 % de los estudiantes evaluados en las pruebas del Programa Internacional de Evaluación (PISA) del 2017 no alcanzaron el nivel dos, básico, de habilidades en el dominio matemático. Esto significa que los educandos son incapaces de emplear algoritmos y fórmulas en problemas contextualizados; tampoco pueden interpretar resultados (Instituto Nacional de Evaluación Educativa, 2018).

Evidentemente, estos resultados advierten un urgente cambio de paradigma en la educación, por lo tanto, se deben buscar nuevas metodologías y recursos acordes con la sociedad actual, para así aminorar el porcentaje de alumnos que no cumplen con los estándares esperados.

Las TIC proporcionan una variedad de formas de comprender y procesar información, explicar conceptos y expresar conocimiento. Más del 87% de los estudiantes aprenden mejor usando métodos visuales y táctiles; sin embargo, las TIC pueden ayudarlos a descubrir la información por sí mismos en lugar de leerla y escucharla únicamente. (Organización de las Naciones Unidas para la Educación, la Ciencia y la Cultura [Unesco], 2019, párr. 21)

La enseñanza de la matemática, concretamente sobre programación lineal, está estancada en un paradigma tradicional, puesto que, pese a la evolución tecnológica, se sigue enseñando como en el siglo pasado, por ende, los alumnos crean apatía al aprendizaje de esta temática.

Ahora bien, en la carrera de pedagogía de las ciencias experimentales matemáticas y física se estudia el tema de programación lineal, el cual ayuda al estudiante a desarrollar un pensamiento analítico y un sentido crítico en la toma de decisiones. Cuando se estudia este tema generalmente se hace únicamente con los recursos tradicionales, papel y lápiz. El estudiante modela el problema y lo resuelve de forma manual, aplicando cuidadosamente los algoritmos correspondientes.

Es de resaltar que los métodos para resolver un ejercicio de programación lineal son largos y repetitivos, lo cual limita mucho el uso de ejemplos de la vida real. Por lo anterior, con el uso del software TORA se ayudará al estudiante con la parte algebraica, con el propósito de que se enfoque en la interpretación de resultados y se desarrollen habilidades en la toma de decisiones, de modo que se identifiquen los mejores cursos de acción posibles.

#### <span id="page-19-0"></span>**1.2. Formulación del problema**

¿Cómo influye el uso del software TORA en el proceso de enseñanza-aprendizaje de programación lineal en los estudiantes de tercer semestre de la carrera de pedagogía de las ciencias experimentales matemáticas y física en el periodo noviembre 2020-abril 2021?

#### <span id="page-19-1"></span>**1.3. Preguntas directrices o problemas derivados**

• ¿Cuáles son los recursos que utilizan los docentes para la enseñanza de programación lineal con los estudiantes de tercer semestre de la carrera de pedagogía de las ciencias experimentales matemáticas y física, en el periodo noviembre 2020-abril 2021?

- ¿Cuál es el nivel de conocimientos que tienen los estudiantes de tercer semestre de la carrera  $\bullet$ de pedagogía de las ciencias experimentales matemáticas y física en el periodo noviembre 2020-abril 2021, acerca de la temática de programación lineal antes de implementar el software TORA?
- ¿Es posible implementar el software TORA en el proceso de enseñanza-aprendizaje de programación lineal con los estudiantes, de tercer semestre de la carrera de pedagogía de las ciencias experimentales matemáticas y física en el periodo noviembre 2020-abril 2021?
- ¿Cuál es el nivel de conocimiento que adquirieron los estudiantes, de tercer semestre de la carrera de pedagogía de las ciencias experimentales matemáticas y física en el periodo noviembre 2020-abril 2021, con la implementación del software TORA en el proceso de enseñanza-aprendizaje de programación lineal?

#### <span id="page-20-0"></span>**1.4. Objetivos**

#### <span id="page-20-1"></span>*Objetivo general*

Determinar la influencia con el uso del software TORA en el proceso de enseñanzaaprendizaje de programación lineal en los estudiantes de tercer semestre de la carrera de pedagogía de las ciencias experimentales matemáticas y física, en el periodo noviembre 2020-abril 2021.

#### <span id="page-20-2"></span>*Objetivos específicos*

Analizar los recursos que utiliza el docente para la enseñanza de programación lineal con los estudiantes de tercer semestre de la carrera de pedagogía de las ciencias experimentales matemáticas y física, en el periodo noviembre 2020-abril 2021.

- Determinar el nivel de conocimientos que tienen los estudiantes de tercer semestre de la  $\bullet$ carrera de pedagogía de las ciencias experimentales matemáticas y física en el periodo noviembre 2020-abril 2021, acerca de la temática de programación lineal antes de la implementación del software TORA.
- Implementar el uso del software TORA en el proceso de enseñanza-aprendizaje de programación lineal con los estudiantes de tercer semestre de la carrera de pedagogía de las ciencias experimentales matemáticas y física, en el periodo noviembre 2020-abril 2021.
- Evaluar el nivel de conocimiento en programación lineal que adquirieron los estudiantes de tercer semestre de la carrera de pedagogía de las ciencias experimentales matemáticas y física en el periodo noviembre 2020-abril 2021, luego de la implementación del software TORA.

#### <span id="page-21-0"></span>**1.5. Justificación**

Este trabajo fue propuesto por la falta de variedad de recursos que faciliten tanto la enseñanza como el aprendizaje de programación lineal, cuando se pretende enseñar programación lineal se usan recursos tradicionales que dificultan el acercamiento a problemas de la vida real, pues siempre se ha de trabajar con ejercicios de máximo dos variables, aunque en la vida real casi no existan (Taha, 2004), debido a que si se trabaja con más de dos variables el cálculo manual sería inviable, aquí es donde se puede exprimir al máximo el software TORA, teniendo en cuenta que es una potente herramienta de cálculo que puede resolver problemas de forma gráfica y algebraica con más de dos variables.

Es importante que los estudiantes y futuros docentes cuenten con un número suficiente de herramientas para ejecutar su labor de la mejor manera. Por tal razón, esta investigación busca facilitar un recurso tecnológico que ayude a desarrollar sus competencias, puesto que con el uso de este software se deja de lado el aprendizaje mecánico y se enfoca en habilidades esenciales para la vida, como la interpretación, el análisis y la toma de mejores dicciones.

## **CAPÍTULO II**

### <span id="page-23-1"></span><span id="page-23-0"></span>**MARCO TEÓRICO**

#### <span id="page-23-2"></span>**2.1. Estado del arte**

#### <span id="page-23-3"></span>*Antecedentes de la investigación*

Para esta investigación se usaron varias fuentes bibliográficas, lo cual permitió conocer información relacionada con el objeto de estudio. En primera instancia, Molina (2019), en su tesis "Influencia del software educativo en la enseñanza de matemática estructurada y el rendimiento académico", realizó una investigación no experimental y su objeto de estudio fue:

Determinar la influencia de la aplicación de software educativo en el rendimiento académico en la enseñanza de matemática estructurada en los alumnos de segundo semestre de la carrera de pedagogía de las ciencias experimentales matemática y física de la universidad central de ecuador en el período académico 2019 - 2019. (p. 6)

Asimismo, el autor en mención concluyó que el uso de las TIC enriquece profesionalmente a los educadores, al fomentar la reflexión sobre los programas de plan de estudio. También señaló que es imprescindible la capacitación docente en el uso de los TIC para fortalecer la enseñanzaaprendizaje en el área de matemáticas, y agregó que, si bien la percepción general es bastante positiva, existen rechazos por parte de ciertos docentes que resisten a cambiar su metodología tradicional de impartir clases (Molina, 2019).

Por su parte, Falco et al. (2018), en un simposio argentino de enseñanza superior en informática, expusieron el tema "Herramienta software como soporte al proceso de enseñanzaaprendizaje de la programación lineal", con el propósito de "vislumbrar una nueva aplicación web en su versión prototipo denominada Tanziflex que se ha desarrollado con el fin de lograr la resolución de los problemas de programación lineal a través de una interfaz amigable e intuitiva para los alumnos" (p. 35).

Varias universidades argentinas participaron en la creación y el posterior uso de la aplicación web en su versión prototipo denominada Tanziflex, la cual fue creada expresamente para la resolución de problemas de programación lineal. En su estudio determinaron, a grandes rasgos, que han obtenido resultados y comentarios positivos de los estudiantes, y demostraron la viabilidad para la aplicación en entornos educativos. Es preciso señalar que la herramienta no aspira a sustituir la enseñanza docente, sino más bien a convertirse en un aliado, generando mayor flexibilidad e intuición en el momento de resolver problemas de programación lineal (Falco et al., 2018).

Entre tanto, Vílchez (2009), en su trabajo titulado "Programa de aplicación que integra Jclic, Hot Potatoes y Tora para el desarrollo de capacidades en el curso de investigación de operaciones del contenido programación lineal, en los estudiantes del v ciclo de la escuela de ingeniería industrial de la universidad católica santo toribio de Mogrovejo", buscó:

Demostrar el desarrollo de capacidades en el curso de investigación de operaciones del contenido 'programación lineal' de los estudiantes del v ciclo de la escuela de ingeniería industrial de la universidad católica santo toribio de Mogrovejo, mediante la aplicación de un programa que integra Jclic, Hot Potatoes y Tora. (p. 13)

De tal manera, este autor concluyó que los resultados obtenidos después de la ejecución del programa integrado por Jclic, Hot Potatoes y TORA fueron satisfactorios, dado que los estudiantes han hecho uso de los recursos eficazmente y han interpretado correcta y coherentemente los resultados de los problemas propuestos, desarrollando así sus capacidades en la toma de decisiones (Vílchez, 2009).

9

De acuerdo con Cuicas et al. (2007), en la investigación nombrada "El software matemático como herramienta para el desarrollo de habilidades del pensamiento y mejoramiento del aprendizaje de las matemáticas", aplicaron una metodología cualitativa y cuantitativa, con la siguiente hipótesis: "Existe relación entre el uso de estrategias instruccionales basadas en el software matemático y la obtención de mejoras del conocimiento de la asignatura matemática II en el/la estudiante" (p. 5).

De ese modo, establecieron que existe una relación directa con el uso de un software matemático, puesto que se evidenció que con el empleo de esta herramienta informática se generó un ambiente de aprendizaje que invita a la reflexión, al análisis, a la actitud crítica en la solución de problemas y la toma de decisiones, con lo cual los conocimientos de la población estudiantil mejoraron (Cuicas et al., 2007).

#### <span id="page-25-0"></span>**2.2. Fundamentación teórica**

La presente investigación está dirigida al entorno educativo, por lo que se buscaron conceptos básicos que involucran el proceso de enseñanza-aprendizaje.

#### <span id="page-25-1"></span>*Aprendizaje*

En concordancia con las ideas de Shuell (1986) como se citó en Schunk (2012), "el aprendizaje es un cambio perdurable de la conducta o en la capacidad de conducirse de manera dada como resultado de la práctica o de otras formas de experiencia" (p. 3).

#### <span id="page-26-0"></span>*Teorías del aprendizaje*

#### **2.2.2.1El conductismo**

Esta teoría nació en la primera mitad del siglo XX, postulada por John B. Watson, con base en las teorías de Thorndike, Pávlov y Guthrie, quienes consideraron que se puede aprender con base en estímulos y respuestas, de forma que los procesos mentales no se toman en cuenta para explicar la adquisición, el mantenimiento y la generación del comportamiento, debido a que no son observables. Skinner también aportó a esta línea de pensamiento con la teoría del condicionamiento operante, el explicar, mediante experimentos, que la conducta se puede modificar usando refuerzos positivos y negativos (Schunk, 2012).

Este enfoque pretende modelar la conducta de los individuos a través de un proceso de adiestramiento medible y observable. Por ende, el aprendizaje se genera con el condicionamiento a un estímulo dado por el docente, y a una respuesta producida por el estudiante; si esta última coincide con los objetivos del docente, entonces se concede una recompensa (refuerzo positivo), y en caso contrario se otorga un castigo (refuerzo negativo).

#### **2.2.2.2El cognitivismo**

Surge cuando los psicólogos y educadores de la segunda mitad del siglo XX, plantean que no se puede ignorar los procesos cognitivos para explicar el aprendizaje (especialmente el aprendizaje complejo y de orden superior). De acuerdo con Sarmiento (2004), para el conductismo, el conocimiento consiste en una respuesta pasiva y automática a estímulos externos del ambiente; mientras que el cognitivismo considera que el conocimiento básicamente son representaciones simbólicas en la mente de los individuos. Esta corriente se enfoca en el estudio de la mente humana, a fin de entender cómo se interpreta, procesa y almacena la información en la memoria,

de allí que se asume la analogía entre la mente humana y el funcionamiento del computador (Leiva, 2005).

De igual forma, el aprendizaje para el cognitivismo consiste principalmente en la adquisición y la categorización de nueva información, que se obtiene de interactuar con la realidad y por medio de los sentidos; luego, dicha información se organiza creando nuevos conceptos o modificando los preexistentes, por lo que el aprendizaje se reconoce como un proceso activo de asociación y construcción.

Los principales exponentes del cognitivismo son Vygotsky y Piaget, aunque también fueron de gran importancia otros autores como Ausubel, Bruner, Bandura y Bloom. En primer lugar, Vygotsky propuso la teoría sociocultural, con la cual afirmó que el desarrollo cognitivo mantiene fuertes vínculos entre los factores sociales, culturales e históricos; este desarrollo inicia desde el nacimiento y es asistido por adultos, considerados más competentes en cuanto al manejo del lenguaje, habilidades y tecnologías disponibles en el entorno social.

De igual modo, se destaca que el lenguaje es una herramienta fundamental para el desarrollo cognitivo, pues permite al individuo la interacción con su entorno ayudándolo así a incorporar conocimientos elaborados y estructurados. Vygotsky también aseveró que los seres humanos están dotados de forma innata con ciertas habilidades mentales denominadas funciones mentales inferiores, y con la interacción con otros se van convirtiendo en funciones mentales superiores. En tal sentido, este desarrollo se realiza en torno a la zona de desarrollo próximo que expresa la brecha entre nivel de desarrollo, determinado por la capacidad para resolver un problema y el nivel de desarrollo potencial establecido por lo que se puede lograr bajo la tutela de una persona más competente (Vielma y Salas, 2000).

12

Por otro lado, en su investigación Piaget se centró en el desarrollo humano, que se interpreta como la síntesis producida por la unión de la maduración orgánica y la historia individual. Para esto analizó al sujeto de manera individual, que luego progresivamente se convierte en un ser social, es decir, estudió la interacción directa del individuo con otras personas de su entorno (Tudge y Winterhoff, 1993).

Para este psicólogo, el desarrollo intelectual se da de forma gradual y va en consonancia con las diferentes etapas evolutivas de la persona. También explicó que los niños empiezan a conocer su mundo con el transcurso de sus acciones y su interrelación con estas, y señaló que los niños trabajan constantemente con experiencias físicas, lógicas y matemáticas, para darle sentido a la realidad en la que están inmersos, al igual que lo hace un científico. Así, destacó que "el contenido de la inteligencia proviene de afuera y la organización de ésta es sólo consecuencia del lenguaje y los instrumentos simbólicos" (Vielma y Salas, 2000, p. 34).

Finalmente, Albert Bandura "centra el foco de su estudio sobre los procesos de aprendizaje en la interacción entre el aprendiz y el entorno, más concretamente, entre el aprendiz y el entorno social" (Triglia, 2019, párr. 4). Este autor definió el aprendizaje vicario, que se da mediante la observación del comportamiento de un modelo.

#### **2.2.2.3 Constructivismo**

Esta teoría guarda ciertas similitudes con el cognitivismo, pues también asume la existencia de procesos mentales internos y centra el aprendizaje en el alumno, además coincide con algunos autores como Piaget y Vygotsky. Estos teóricos constructivistas están abiertos al descubrimiento y la verificación, por esto rechazaron la idea de que existan verdades científicas, para ellos el conocimiento no surge de la imposición de otras personas, sino que se forma en el interior del individuo (Schunk, 2012).

Desde un enfoque constructivista, Piaget trató el conocimiento como construcciones de esquemas o estructuras cognitivas que se modifican según la maduración física y psicológica del individuo (Ortiz, 2015).

En este punto, es preciso mencionar que existen dos procesos que interactúan para generar el aprendizaje: el primero es la asimilación con la cual se incorpora nueva información a las estructuras existentes, mediante el contacto con los objetos del mundo; este proceso es subjetivo, puesto que la nueva información recibida se adapta para encajarla con las experiencias previas del sujeto ajustándola así a su realidad. El segundo proceso implica la modificación de esquemas, debido a que la nueva información recibida discrepa con los esquemas preexistentes, Piaget lo denomino acomodación o ajuste (Schunk, 2012). "Cuando se ha logrado la integración, aparece un nuevo proceso de equilibrio gracias al cual el individuo utiliza lo que ha aprendido para mejorar su desempeño en el medio que le rodea" (Ortiz, 2015, p. 98).

Por otro lado, la teoría de Vygotsky plantea un enfoque bidireccional, debido a que afirma que el aprendizaje es un proceso de interacción del individuo con el medio que lo rodea, pero a diferencia de Piaget, esta toma en cuenta lo histórico y lo cultural. Lo anterior quiere decir que está mediado socialmente; el sujeto adquiere clara conciencia de quién es y aprende el uso de símbolos, que contribuyen al desarrollo de un pensamiento cada vez más complejo (Ortiz, 2015).

En tanto, Ausubel complementó a Piaget con el aprendizaje significativo, con el cual consideró que el conocimiento nace cuando el sujeto vincula la nueva información que recibe con algún concepto importante que ya se tenía asimilado, es decir, los nuevos aprendizajes se conectan con los anteriores y forman nuevas estructuras cognitivas (Torres, 2019). Esta teoría también toma en cuenta el contexto personal, dado que cada individuo gestiona la información según sus propias experiencias.

Para Bruner, la curiosidad innata que tienen los seres humanos toma especial relevancia, pues considera que el aprendiente adquiere los conocimientos por sí mismos (Universidad Internacional de Valencia, 2018), de forma que surge el término *aprendizaje por descubrimiento*. Aquí el alumno descubre de manera inductiva los nuevos conocimientos, "es muy importante la enseñanza de los conceptos básicos que se ayude a los estudiantes a pasar de un pensamiento concreto a un estado de representación conceptual y simbólica" (Ramón, 2015, p. 52).

#### <span id="page-30-0"></span>*Enseñanza*

De acuerdo con Sarmiento (2004), la enseñanza es una actividad social que involucra los procesos de comunicación y cognición humanos, con el objeto de lograr aprendizajes significativos en ambientes adecuados. Al mismo tiempo, la Enciclopedia Concepto (2020) indicó que la enseñanza es la "transmisión de conocimientos, valores e ideas entre personas" (párr. 1); complementando a estos autores, Picardo (2005) manifestó que la enseñanza está determinada por las demandas de la sociedad y por los intereses de cada individuo.

#### <span id="page-30-1"></span>*Enfoques de la enseñanza*

Con respecto a esto, Fenstermacher y Soltis (1999), en su libro "Enfoques de la enseñanza", presentaron distintas formas de concebir la enseñanza, plantearon tres enfoques de entender la manera de enseñar y, además, analizan algunas concepciones básicas de la labor docente.

#### <span id="page-30-2"></span>*Enfoque ejecutor*

El docente es el encargado de conducir el aprendizaje, utiliza aptitudes organizacionales para planificar cuidadosamente los contenidos, que posteriormente serán evaluados. El estudiante es un ente activo a partir de la dirección del docente, quien debe adquirir y retener conocimientos específicos (datos y conceptos), para posteriormente encajar con las normas de la sociedad adulta.

#### <span id="page-31-0"></span>*Enfoque terapeuta*

El docente adopta el papel de facilitador del conocimiento, es quien guía y asiste al estudiante para que seleccione y pueda alcanzar su propio conocimiento, que también desarrolle sus habilidades. Así pues, el propósito es capacitar al alumno, para que este llegue a ser una persona auténtica y autorrealizada.

#### <span id="page-31-1"></span>*Enfoque liberador*

El docente pasa a ser un modelo de rasgos de carácter, virtudes morales e intelectuales, ayuda a liberar en los estudiantes el libre pensar con el propósito de formar personas morales, racionales y críticos.

#### <span id="page-31-2"></span>**2.3. Las TIC en la enseñanza-aprendizaje**

Las TIC forman parte de los cambios de esta sociedad globalizada e hiperconectada. Hoy forman parte de la vida cotidiana de las personas asistiendo y mejorando actividades sociales, políticas, económicas, culturales, entre otras. Igualmente, son un conjunto de herramientas tecnológicas que mejoran el acceso a la información y permiten almacenarla, administrarla, clasificarla y transmitirla.

En educación, "las TIC son todas las tecnologías de hardware y software que contribuyen al procesamiento de la información educativa" (Hernández, 2020, parr. 10), facilitando tanto la enseñanza del docente como el aprendizaje del alumno. Estas tecnologías van desde los medios de comunicación tradicionales, radio y televisión, hasta los más contemporáneos como son ordenadores de escritorio, laptops, smartphones, dispositivos de audio y video, dispositivos electrónicos, aplicaciones informáticas y redes de internet (Villagrana, 2013).

La educación actual tiene rasgos constructivistas, dado que se pretende que el estudiante adopte un papel activo en la construcción de sus conocimientos, por lo que la inclusión de las TIC en el proceso de enseñanza-aprendizaje es necesario, pues en la actualidad es común que los jóvenes estudiantes tengan a su disposición aparatos y dispositivos electrónicos que les permiten ingresar a diversas fuentes de información. Cabe destacar que gran parte de estos recursos no son usados con fines educativos, sino más bien en mero entretenimiento; es aquí donde el docente debe dirigir sus esfuerzos pues la atención y el interés del alumno está en estos dispositivos digitales.

Las instituciones educativas han puesto especial interés en la adquisición de computadores para la adecuación de laboratorios, esto para crear un ambiente de aprendizaje que sea eficaz, cómodo, familiar y que capte el interés del alumno. "En estos ambientes el aprendizaje es activo, responsable, constructivo, intencional, complejo, contextual, participativo, interactivo y reflexivo" (Kustcher y St. Pierre, 2001 como se citaron en Castro et al., 2007, p. 220).

En los estudiantes el uso adecuado de las TIC incentiva un alto grado de interdisciplinariedad, puesto que se relacionan varias habilidades de búsqueda y selección de información con las competencias de análisis e interpretación, "…más del 87% de los estudiantes aprenden mejor usando métodos visuales y táctiles…" (Unesco, 2019, párr. 21).

Es de señalar que el docente cuenta con más recursos didácticos para emplear sus métodos de enseñanza, adopta un rol de guía, este debe contar con competencias digitales, pues orienta al estudiante en la búsqueda de información confiable y relevante, evita en la medida de lo posible que el alumno se distraiga, recopile información no confiable o que adquiera aprendizajes incompletos y superfluos. Otra ventaja de usar las TIC es que posibilitan la individualización, da facilidades para formar grupos, brindan mayor contacto con el estudiante, libera al profesor de trabajos repetitivos y dinamizan la evaluación y el control de los aprendizajes.

Si bien las TIC ofrecen muchas ventajas en el proceso de enseñanza-aprendizaje también se deben nombrar sus desventajas; esta puede generar en el docente estrés por desconocimiento. El estudiante puede desarrollar estrategias del mínimo esfuerzo, es posible que se cree un desface con respecto a otras actividades escolares y, finalmente, problemas con el mantenimiento de los aparatos electrónicos (Castro et al., 2007).

#### <span id="page-33-0"></span>**2.4. Software TORA**

Sobre este punto, Taha (2004), autor de libro "Investigación de operaciones", en el cual se incluye este programa, indicó que el sistema TORA de optimización es un programa basado en Windows® que tiene por objeto usarse con muchas de las técnicas presentadas en su libro. Una propiedad importante del sistema es que se puede usar para resolver problemas en modos tutorial y automatizado; el primero tiene bastante utilidad, porque permite concentrarse en los conceptos principales de los algoritmos, al mismo tiempo que se descarga el peso de los tediosos cálculos que suelen caracterizar a los algoritmos de investigación de operaciones.

TORA cuenta con una interfaz intuitiva y amigable para el usuario, es una herramienta que se puede usar para solucionar problemas de programación lineal, tanto de forma algebraica como gráfica, instantáneamente.

#### <span id="page-34-0"></span>*Descarga del software TORA*

Este programa se puede descargar de forma gratuita ingresando a la página web: www.ingenieriaindustrialonline.com. Se sugiere seguir los siguientes pasos:

- $\bullet$ Ingresar a un navegador de confianza.
- Buscar "descargas y multimedia- ingenieros industriales" dar clic en el enlace.
- Se abrirá una nueva pestaña en la cual se busca "descarga TORA", hacer clic en descargar.
- Se dirigirá a un Dropbox, buscar la flecha de descarga y seleccionar descarga directa, para  $\bullet$ iniciar la descarga.
- Una vez descargado se debe buscar, en la carpeta de descargas un archivo WinRAR de nombre TORA, en el que se hará derecho "extraer aquí". Se creará una carpeta llamada TORA, la cual contiene todos los archivos necesarios para correr el programa.

#### <span id="page-34-1"></span>*Instalación*

- Ingresar a la carpeta TORA.
- Abrir la carpeta "Tora Optimizacion System", una vez abierta se encontrará el *setup* (instalador).
- Hacer doble clic en el *setup* y conceder los permisos para ejecutar el instalador.  $\bullet$ Una vez abierto el instalador:
- Hacer clic en "ok", como se observa en el grafico 1. $\bullet$

<span id="page-35-0"></span>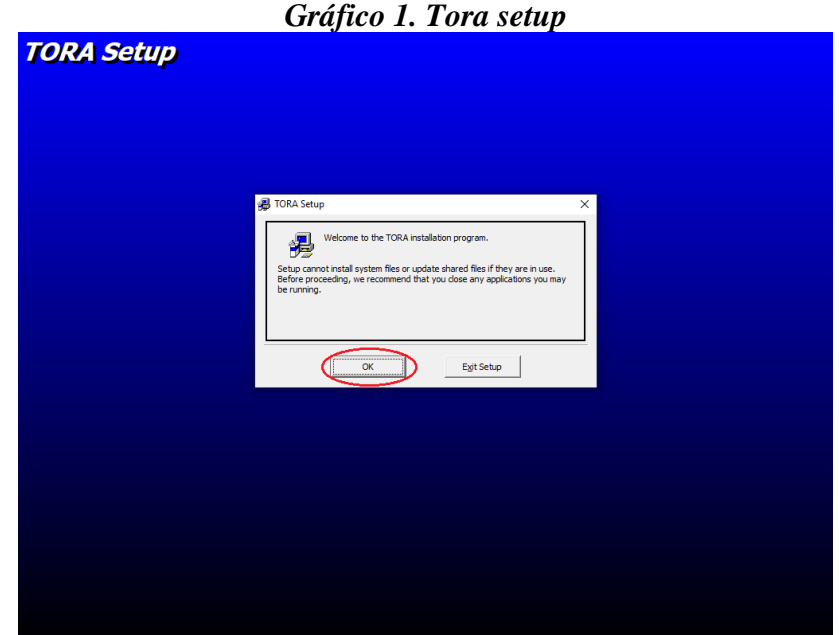

**Fuente:** Captura de pantalla de Tora setup. **Realizado por:** Jhonny Bonito

<span id="page-35-1"></span>Clic sobre el icono de computador, [Gráfico 2](#page-35-1)  $\bullet$ 

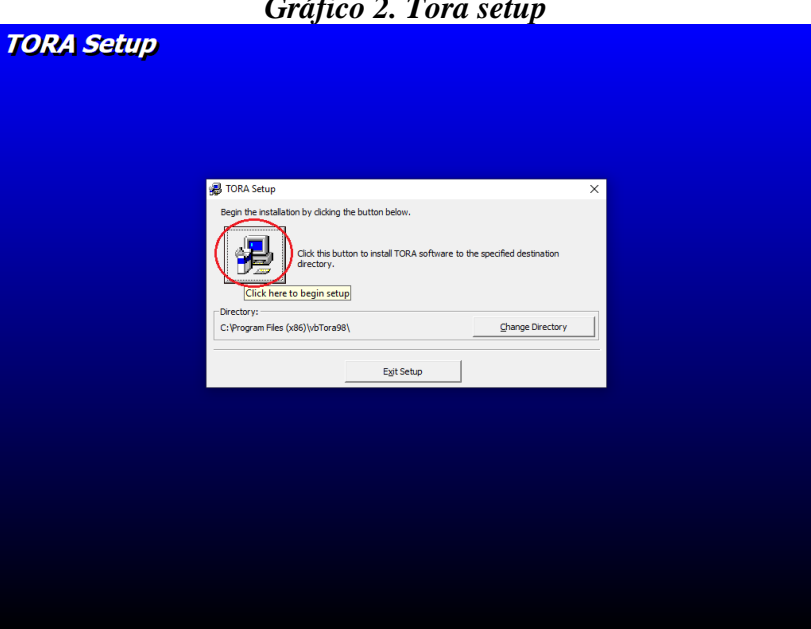

*Gráfico 2. Tora setup*

**Fuente:** Captura de pantalla de Tora setup. **Realizado por:** Jhonny Bonito

Enseguida emergerá la pantalla de el [Gráfico 3](#page-36-0) , hacer clic en continue.  $\bullet$
# *Gráfico 3. Tora-Choose Program Group* TORA - Choose Program Group -<br>Setup will add items to the group shown in the Prog<br>You can enter a new group name or select one from<br>Groups list Program Group Continue Cancel

**Fuente:** Captura de pantalla de Tora setup. **Realizado por:** Jhonny Bonito

El instalador preguntará si se quiere mantener los archivos de Visual Basic, [Gráfico 4](#page-36-0) y  $\bullet$ 

<span id="page-36-0"></span>[Gráfico 5,](#page-37-0) hacer clic en yes.

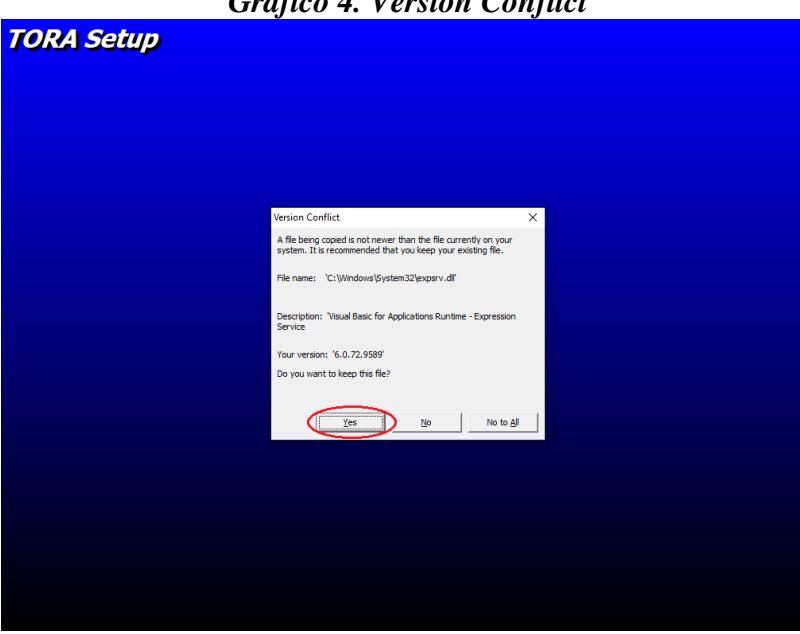

*Gráfico 4. Version Conflict*

**Fuente:** Captura de pantalla de Tora setup. **Realizado por:** Jhonny Bonito

<span id="page-37-0"></span>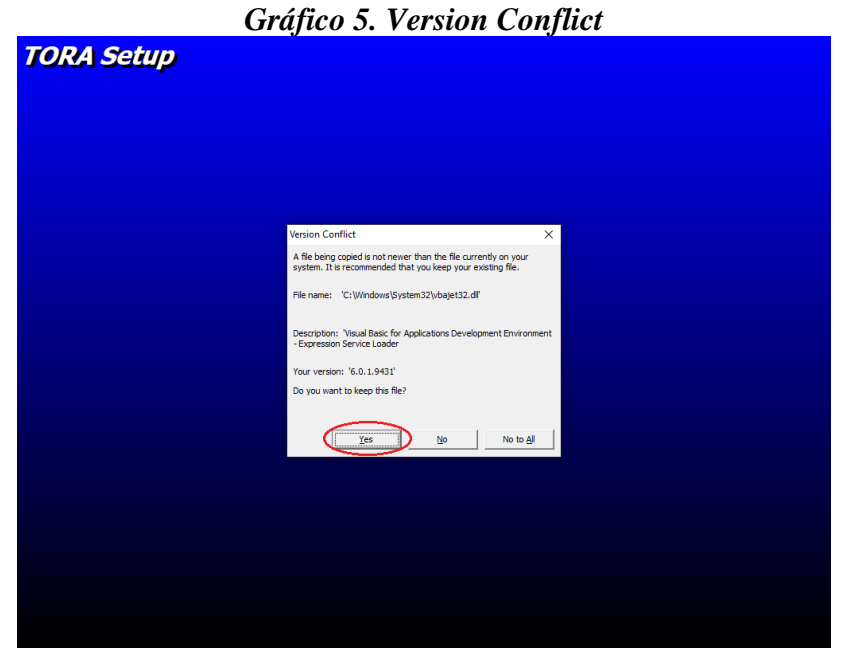

**Fuente:** Captura de pantalla de Tora setup. **Realizado por:** Jhonny Bonito

<span id="page-37-1"></span>Para finalizar la instalación hacer clic en aceptar. [Gráfico 6](#page-37-1)  $\bullet$ 

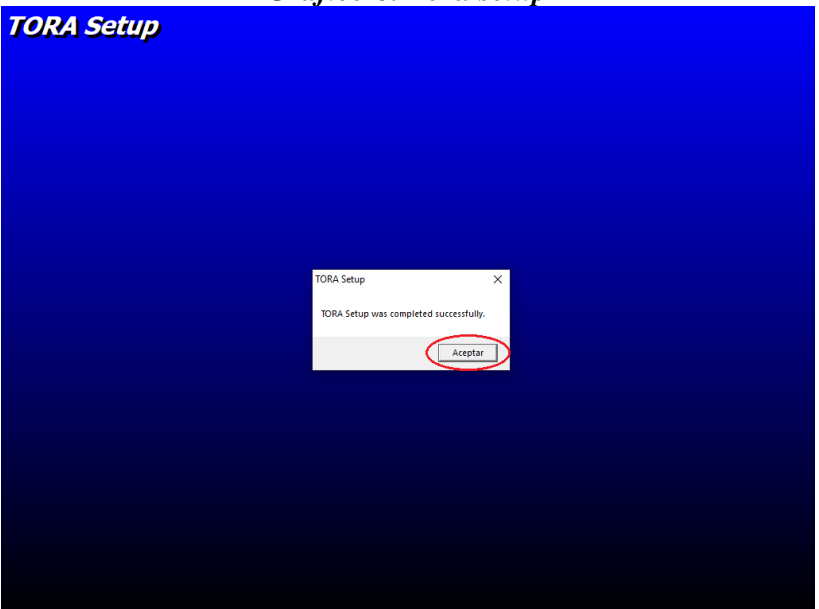

*Gráfico 6. Tora setup*

**Fuente:** Captura de pantalla de Tora setup. **Realizado por:** Jhonny Bonito El programa está instalado correctamente y está listo para usarlo, en caso de no aparecer

en el escritorio se debe buscar TORA mediante el buscador de Windows.

## *Interfaz del software TORA*

La interfaz de esta aplicación es simple, por lo que se recomienda modificar la resolución de la pantalla de su ordenador a 1024 x 768 pixeles. Para ingresar se debe hacer clic en "*clic here*".

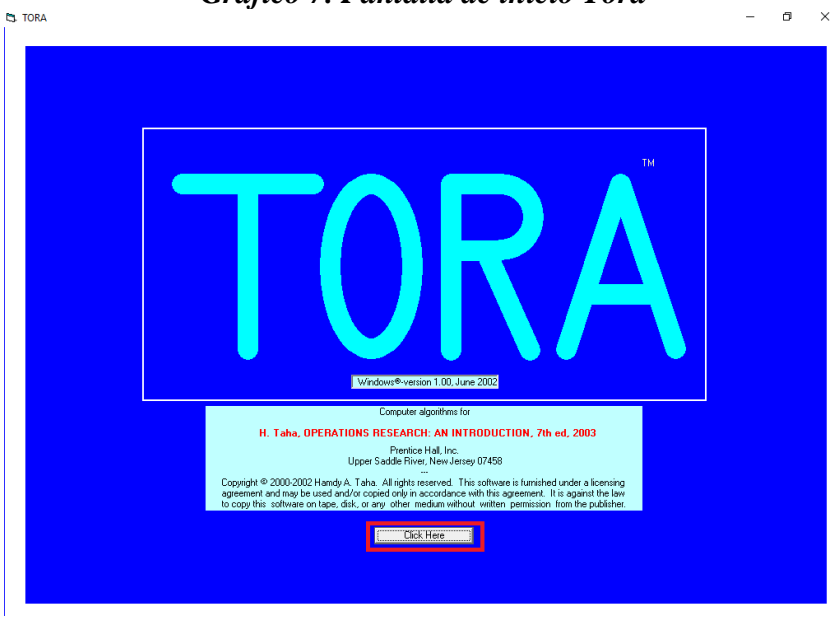

*Gráfico 7. Pantalla de inicio Tora*

**Fuente:** Captura de Pantalla de inicio Tora. **Realizado por:** Jhonny Bonito

Se desplegará el menú principal de opciones, si bien TORA puede resolver varios problemas de investigación de operaciones, en este trabajo nos centraremos en linear programming. [Gráfico 8](#page-39-0)

<span id="page-39-0"></span>*Gráfico 8. Menú principal*

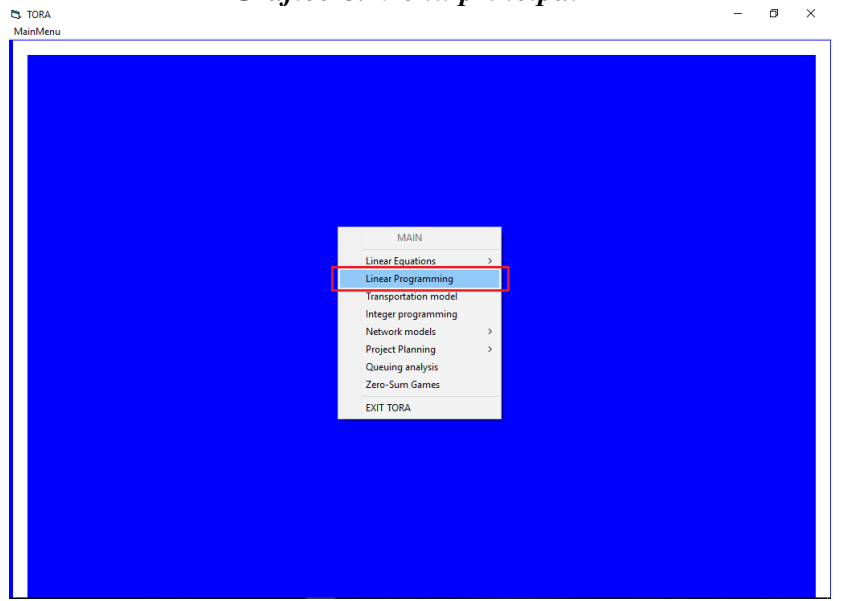

**Fuente:** Captura de Menú principal. **Realizado por:** Jhonny Bonito

Cuando se haya seleccionado linear programmnig, se mostrará un cuadro de selección del modo de entrada (select input mode), dependiendo de su requerimiento, puede seleccionar un nuevo problema marcando (enter new problem) o abrir un problema guardado marcando (select existing file). También se podrá seleccionar el formato de ingreso de datos (select input format), se puede escoger entre el formato decimal (decimal notation) o el formato científico (scientific notation), se recomienda elegir el formato decimal. Los valores de n y d vienen determinados con 5 y 2 respectivamente, si bien se puede cambiar a cualquier otro valor razonable no es recomendable modificarlos. Una vez seleccionados el modo de entrada y el formato se dará clic en el botón go to intup screen. [Gráfico 9](#page-40-0)

<span id="page-40-0"></span>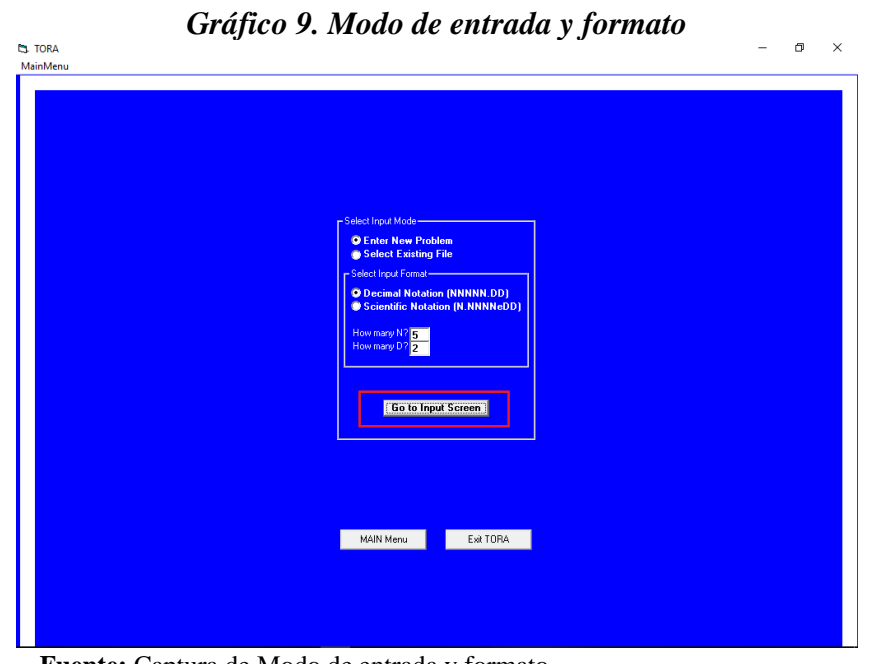

**Fuente:** Captura de Modo de entrada y formato. **Realizado por:** Jhonny Bonito

En la siguiente ventana se completará la información correspondiente al nombre del

problema (problem title), numero de variables (nbr. Of variables) y numero de restricciones (no.

Of constraints). Cuando este consignada la información pulsaremos la tecla Enter.

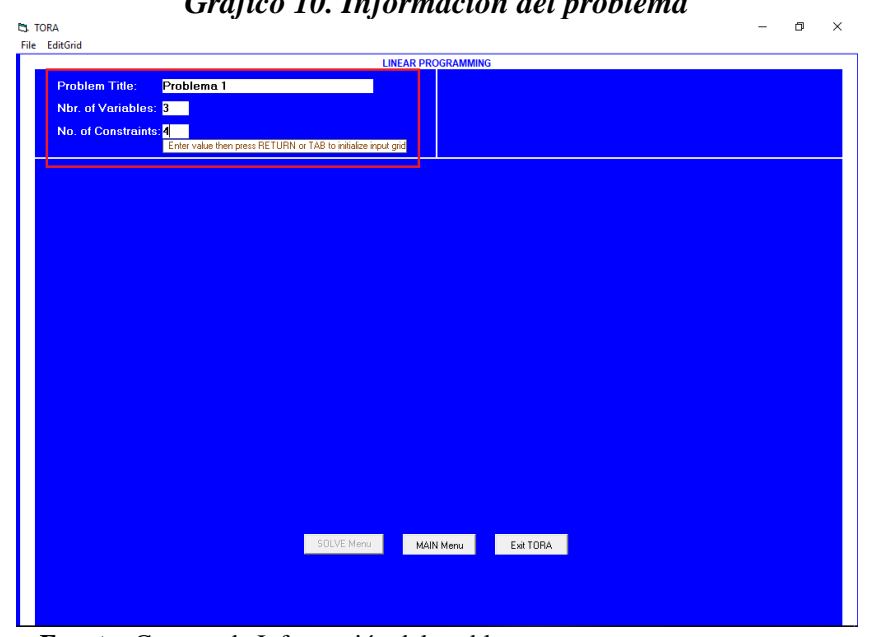

*Gráfico 10. Información del problema*

**Fuente:** Captura de Información del problema. **Realizado por:** Jhonny Bonito

Se abrirá enseguida la cuadricula de entrada para los datos del problema, previamente modelado por los estudiantes. Se observa que es una interfaz de tipo matricial en la cual ingresaremos las variables de decisión, los coeficientes de las variables tanto de función objetivo como de las de las restricciones.

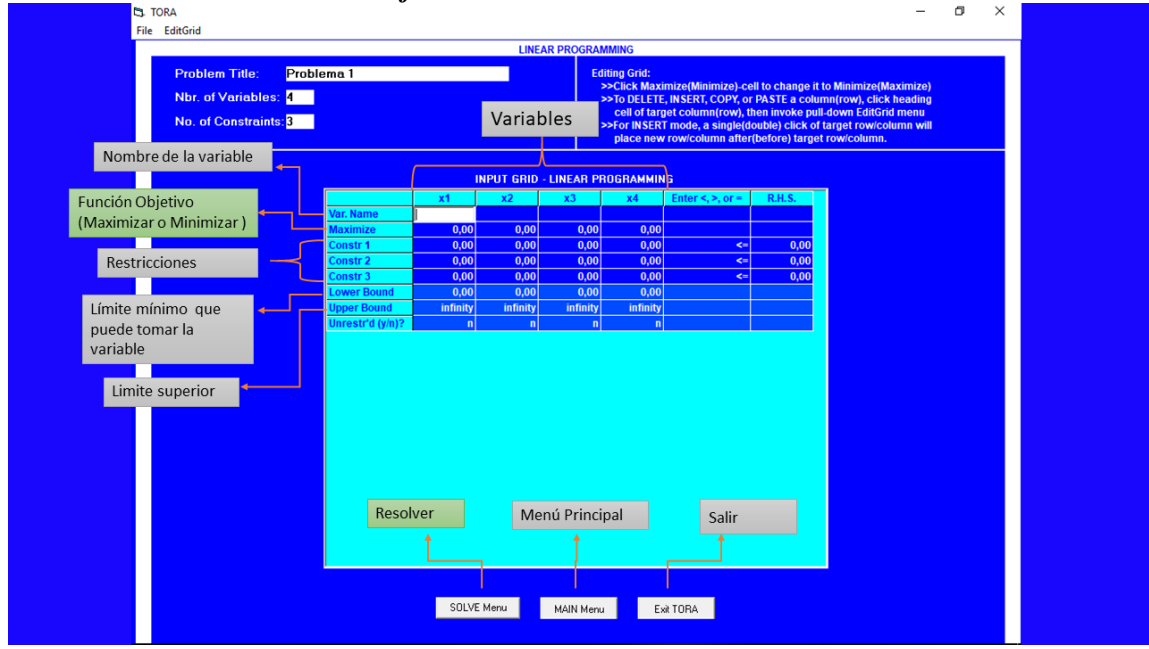

*Gráfico 11. Cuadricula de entrada*

## **2.5. Programación lineal**

La programación lineal es una de las partes más importes de matemática aplicada, desde mediados del siglo XX ha tenido un efecto positivo en diversos campos (agricultura, industria, trasporte, salud, ciencias sociales, etc.), debido a su gran eficiencia de cálculo con miles de restricciones y variables.

El adjetivo *lineal* significa que todas las funciones matemáticas del modelo deben ser *funciones lineales*. En este caso, la palabra *programación* no se refiere aquí a términos computacionales; en esencia es sinónimo de *planeación*. Por lo tanto, la programación

**Fuente:** Captura de pantalla de la interfaz de Tora. **Realizado por:** Jhonny Bonito

lineal involucra la *planeación de actividades* para obtener un resultado óptimo; esto es, el resultado que mejor alcance la meta especificada de acuerdo con el modelo matemático entre todas las alternativas factibles. (Hillier y Lieberman, 2010, p. 21)

La programación matemática es una herramienta de modelado usada en el proceso de toma de decisiones, trata exclusivamente con funciones objetivos, una sola función objetivo expresa matemáticamente, lo que se intenta maximizar o minimizar (Krajewski y Ritzman, 2008), y restricciones lineales (Argomedo et al., 2014).

Por otra parte, la programación lineal es una herramienta que ayuda en la toma de decisiones para aprovechar recursos limitados (tiempo, dinero, materiales, procesos, etc.), además de maximizar ganancias o minimizar costos, para lo cual se utiliza un modelo matemático que consta de una función lineal, de n variables, a optimizar y de una serie de restricciones también lineales.

#### *Modelo matemático de un problema de programación lineal*

En todo problema de programación lineal se identifican cuatro componentes básicos:

- 1. El conjunto de **datos** que van de acuerdo con el contexto de problema, se dan en forma de texto o están organizados en tablas.
- 2. Las **variables** de decisión que se trata de determinar.
- 3. El **objetivo** debe ser explícito y expresa lo que se intenta optimizar.
- 4. Las **restriccione**s que se deben satisfacer.

## *Forma estándar de un problema de programación lineal*

## **Función objetivo:**

$$
(max o min)Z = f(x) = \sum_{j=1}^{n} c_j X_j
$$

## **Sujeto a restricciones:**

Tipos ( $\leq$ ): no se puede superar el valor de  $b_i$ 

$$
\sum_{j=1}^n a_{ij} x_j \le b_i
$$

Tipo (≥): se puede superar el valor de  $b_i$ 

$$
\sum_{j=1}^n a_{ij} x_j \ge b_i
$$

Tipo (=): se debe respetar el valor de  $b_i$ 

$$
\sum_{j=1}^n a_{ij} x_j = b_i
$$

#### **Donde:**

 $a_{ij} \rightarrow$  coeficientes

 $x_i \rightarrow$ variables de decisión

 $b_i \rightarrow$ termino independiente

 $j \rightarrow$ número de la incógnita

 $i \rightarrow$  número de la numero de inecuaciones

*Nota.* Los tres tipos de restricciones pueden darse simultáneamente en el mismo problema. Supuestos de la programación lineal

**Restricciones implícitas:** establecen que el valor que tome las variables de decisión debe ser positivos o cero, es decir, no pueden ser negativos

 $x_i \geq 0$  y  $x_i \in R$ 

#### **Formulación de un modelo de programación lineal**

El modelado de un problema de programación lineal constituye la parte más creativa y la más difícil, generalmente se aplican tres etapas.

La primera etapa para el planteamiento de un problema de programación lineal es determinar las **variables de decisión** que representan, en teoría, los aspectos que están bajo el control de la persona que toma las decisiones (Krajewski y Ritzman, 2008). Estas deben ser variables continuas, lo que significa que cumplen la propiedad de **divisibilidad**, que es un valor que se pueda dividir. Por ejemplo, el dinero o las horas que son cantidades cuantificables continuas, no obstante, cuando se presenten elementos que no sean divisibles, tales como la cantidad de mesas o el número de equipos que debe comprar una compañía, se puede aproximar su valor al entero más cercano, siempre y cuando sea un valor grande, de lo contrario es preciso utilizar la programación entera. Ninguna variable de decisión puede adquirir un valor negativo.

La segunda etapa define matemáticamente la **función objetivo**, la cual es una función lineal que representa lo que se busca optimizar (maximizar, por ejemplo: las utilidades. O minimizar, por ejemplo: los costos) (Krajewski y Ritzman, 2008).

Esta función objetivo está sujeta a ciertas limitaciones que deben respetarse, entonces:

En la tercera etapa se definen las **restricciones**, que restringen las soluciones permisibles para las variables de decisión, se expresan matemáticamente como inecuaciones. Como se trabaja con elementos de la vida real no pueden existir valores negativos en las variables deben ser o positivos o cero, esto se conoce como restricciones implícitas o restricción de **no negatividad** (Taha, 2004).

Cabe resaltar que la programación lineal debe satisfacer las dos propiedades que se mencionan a continuación:

**Proporcionalidad**, requiere que la contribución de cada variable de decisión en la función objetivo y sus requerimientos en las restricciones sea directamente proporcional al valor de la variable, y **aditividad**, estipula que la contribución total de todas las variables en la función objetivo y sus requerimientos en las restricciones, sean la suma directa de las contribuciones o requerimientos individuales de cada variable. (Taha, 2004, pp. 13-14)

No puede haber productos ni potencias de las variables de decisión (Krajewski y Ritzman, 2008). Una vez planteado el problema se puede resolver por varios métodos, obteniendo así valores en las variables de decisión, denominadas **soluciones factibles**, estas son infinitas, pero lo que se busca en programación lineal es una solución que satisfaga todas las restricciones planteadas, es decir que sea una **solución óptima.** 

#### *Método gráfico*

Este método solo puede resolver problemas con máximo dos variables. Dado que todas las restricciones del problema provienen de inecuaciones lineales, cuyos gráficos son subplanos bidimensionales, la intercesión de todos estos formarán un polígono en cuyos vértices se hallarán las soluciones factibles. Dependiendo del requerimiento del problema se puede desplazar la función objetivo por cada vértice, hasta conseguir la solución óptima.

## **Ejemplo 1:**

Una empresa constructora tiene dos tipos de volquetas v1 y v2 para transportar 100 toneladas de arena a una obra. Sabiendo que dispone de 6 volquetas tipo v1 con capacidad de 15 toneladas y con un costo de 4000 pesos por viaje, y de 10 volquetas tipo v2 con una capacidad de 5 toneladas y un costo de 3000 pesos por viaje. ¿Cuál es el número posible de volquetas que debe usar para que el costo sea mínimo?

## **Resolución:**

1. Definición de las variables de decisión  $x_1$  = cantidad de voquetas  $V1$  $x_2$  = cantidad de volquetas  $V2$ 2. Definición de la función objetivo Min  $Z(x_1, x_2) = 4000x_1 + 3000x_2$ 3. Definición de restricciones  $x_1 \leq 6$  $x_2 \leq 10$  $15x_1 + 5x_2 \ge 100$  $x_1, x_2 \geq 0$ 

## 4. Representación gráfica

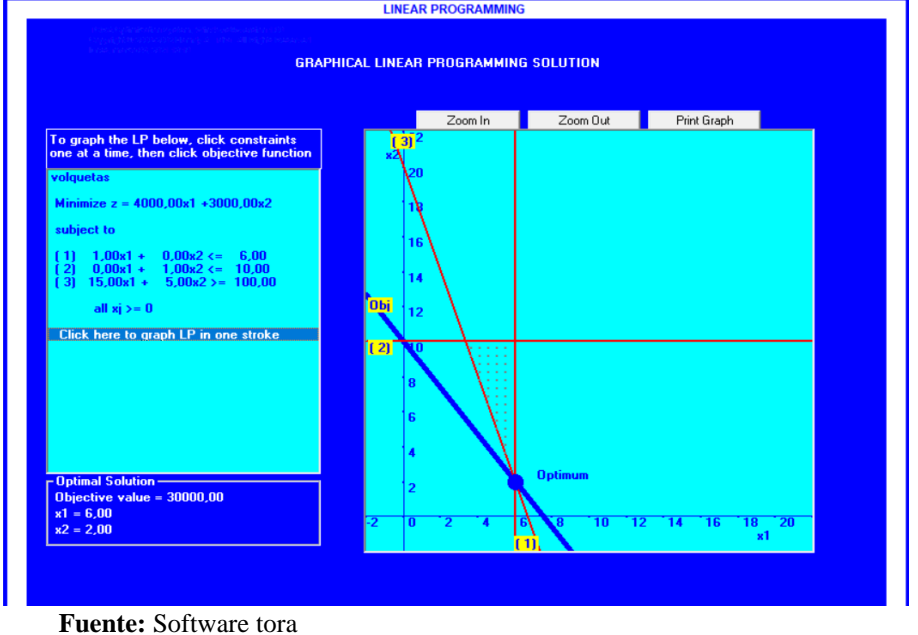

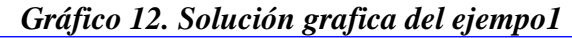

**Elaborado por:** Jhonny Bonito **Solución:** se necesitan 6 volquetas v1 y 2 volquetas v2 para minimizar los costos.

## *Método simplex*

Es un método algebraico capaz de resolver cualquier problema de programación lineal, es un proceso que parte de un vértice del poliedro, formado de la intersección de varios subplanos, verifica si es una solución factible, si no lo es se desplazara a un vértice adyacente que mejore el valor de la función objetivo, esto se conoce como iteración. Se continuará iterando hasta llegar a una solución óptima.

#### **2.5.4.1Procedimiento para la resolución con el método simplex**

Dado el siguiente ejercicio

$$
(\text{Max}) Z = 50x_1 + 80x_2
$$

Sujeto a:

1)  $x_1 + 2x_2 \le 120$ 2)  $x_1 + x_2 \le 90$ 3)  $x_1, x_2 \ge 0$ 

**Paso 1:** igualar a cero la función objetivo.

$$
Z-50x_1-80x_2=0
$$

Paso 2: convertimos las inecuaciones en ecuaciones adicionando las variables de holgura

o artificiales, según el tipo de restricción.

## *Tabla 1 Paso 2: Adición de variables artificiales o de holgura*

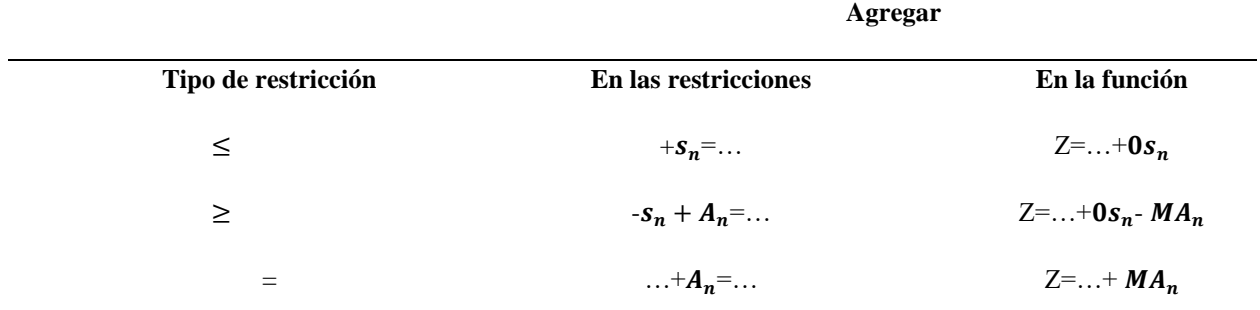

**Fuente:** (Taha H. A., Investigación de operaciones, 2004) **Elaborado por:** Jhonny Bonito

1) 
$$
x_1 + 2x_2 + S_3 = 120
$$
  
2)  $x_1 + x_2 + S_4 = 90$ 

Paso 3: se ordenan los sistemas de ecuaciones.

 $Z - 50x_1 - 80x_2 + 0 + 0 = 0$  $x_1 + 2x_2 + S_3 + 0 = 120$  $x_1 + x_2 + 0 + S_4 = 90$ 

*Nota.* Los ceros son para indicar que en la ecuación correspondiente no hay la variable. Se podría escribir simplemente:

$$
Z - 50x_1 - 80x_2 = 0
$$

$$
x_1 + 2x_2 + S_3 = 120
$$

$$
x_1 + x_2 + S_4 = 90
$$

**Paso 4:** se elabora la tabla simplex, tomando en cuenta los coeficientes de cada variable del sistema de ecuaciones.

## *Tabla 2 Paso 4: Tabla simplex*

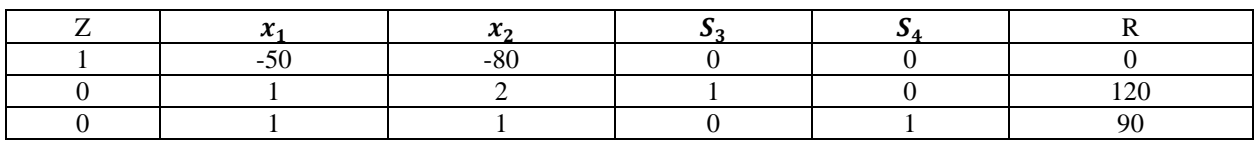

**Fuente:** (Taha H. A., Investigación de operaciones, 2004) **Elaborado por:** Jhonny Bonito

**Paso 5:** se identifica la columna pivote, centrándose en las variables de decisión de la F.O.

Se busca el valor más negativo

## *Tabla 3 Paso5: Columna pivote*

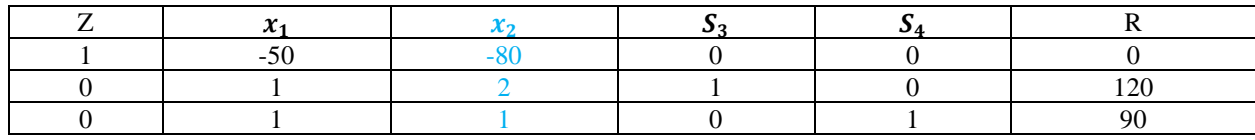

**Fuente:** (Taha H. A., Investigación de operaciones, 2004) **Elaborado por:** Jhonny Bonito

Paso 6: se identifica el renglón o fila pivote, se excluye la fila que tiene, en este caso -80 (valor más negativo) y se enfoca en las filas sobrantes, entonces se dividen los valores de la columna r para la columna pivote.

$$
\frac{120}{2} = 60
$$
  

$$
\frac{90}{1} = 90
$$

Se busca el resultado de menor valor para elegir la fila pivote.

*Nota*. Si existen números negativos no se realiza la división.

Paso 7: se identificó el elemento pivote.

El coeficiente que resulte de la intersección de la columna y fila pivote es el elemento

pivote, que en este caso es 2.

## *Tabla 4 Paso 6 y 7: Fila pivote y elemento pivote*

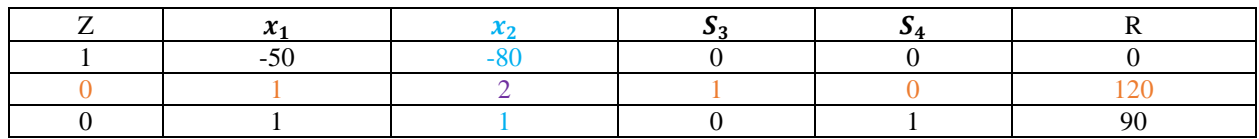

**Fuente:** (Taha H. A., Investigación de operaciones, 2004) **Elaborado por:** Jhonny Bonito

Llegados a este punto se aplican las reglas de las matrices**.**

Paso 8: convertir el elemento pivote a la unidad.

## *Tabla 5 Paso 8: Conversión del elemento pivote*

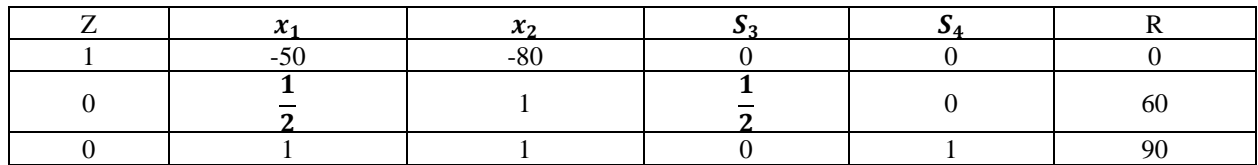

**Fuente:** (Taha H. A., Investigación de operaciones, 2004) **Elaborado por:** Jhonny Bonito

Paso 9: convertir en ceros los elementos restantes de la columna pivote.

## *Tabla 6 Paso 9: Conversión a ceros la columna pivote*

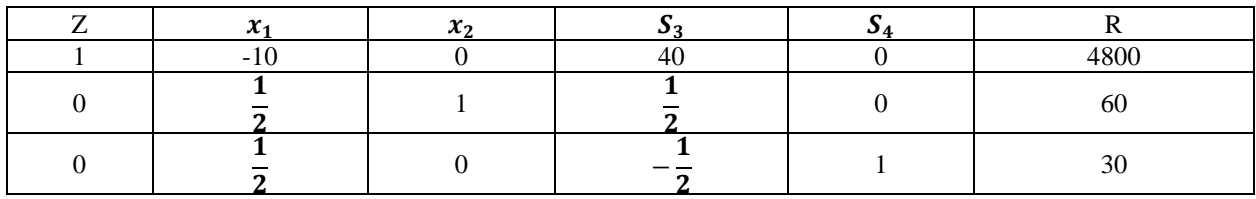

**Fuente:** (Taha H. A., Investigación de operaciones, 2004) **Elaborado por:** Jhonny Bonito

Hasta aquí es la primera iteración.

Paso 10: se verifican en las columnas de x1y x2 que no existan números negativos, en caso

de existir repetimos desde el paso 5.

Luego de realizar los cálculos correspondientes se tiene lo siguiente:

## *Tabla 7 Paso 10: Iteracion1*

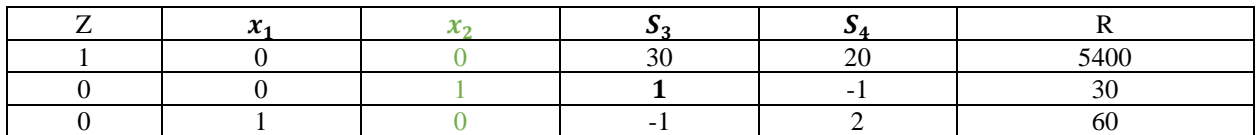

**Fuente:** (Taha H. A., Investigación de operaciones, 2004) **Elaborado por:** Jhonny Bonito

Paso 11: se observa que los coeficientes de las variables de decisión son cero o positivos,

entonces no hacen falta más iteraciones, finalmente se determina la respuesta.

 $z = 5400, X_1 = 60, X_2 = 30$ 

## **2.6. Variables**

#### *Variable independiente*

Software TORA.

## *Variable dependiente*

Proceso de enseñanza-aprendizaje de programación lineal.

## **2.7. Definición de términos básicos**

**Software:** "Conjunto de programas y rutinas que permiten a la computadora realizar determinadas tareas" (Léxico Oxford, 2021, párr. 1).

**Software educativo:** es una herramienta pedagógica elaborada específicamente con la finalidad de educar. También se le conoce como plataformas educativas.

**Aprendizaje:** "Es un cambio perdurable de la conducta o en la capacidad de conducirse de manera dada como resultado de la práctica o de otras formas de experiencia" (Schunk, 2012, p. 3).

**Programación lineal:** es una herramienta que ayuda en la toma de decisiones para aprovechar recursos limitados (tiempo, dinero, materiales, procesos, etc.), además de maximizar ganancias o minimizar costos, para lo cual se utiliza un modelo matemático que consta de una función lineal, de n variables, a optimizar y de una serie de restricciones también lineales.

## **CAPÍTULO III**

## **MARCO METODOLÓGICO**

#### **3.1. Diseño de la investigación**

El diseño de esta investigación fue cuasi experimental, en concordancia con el grado de manipulación de las variables, se trabajó con un único grupo de estudiantes, en modalidad virtual, al que se le aplicó un pretest y un postest, el primero para determinar un diagnóstico de los conocimientos previo al uso del software y el segundo para evaluar el nivel de conocimientos luego de la utilización del software TORA.

#### **3.2. Tipo de investigación**

#### $3.2.1$ *Investigación documental*

Se revisó información sobre el uso de software en la enseñanza-aprendizaje de programación lineal en libros, revistas, repositorios, artículos científicos, tesis, medios electrónicos, páginas de internet, etc., de los cuales se obtuvo información relevante y necesaria para el problema de investigación (Ortiz et al., 2013).

#### *Investigación de campo*

Se hizo uso de este tipo de estudio debido a que los datos centrales de la investigación fueron obtenidos y registrados directamente en el lugar de los hechos (Ortiz et al., 2013), que constituye para este caso la carrera de pedagogía de las ciencias experimentales matemáticas y física en el periodo noviembre 2020-abril 2021 de la facultad de ciencias de la educación humanas y tecnologías.

#### *Del nivel de la investigación*

#### **3.2.3.1 Descriptiva**

Esta investigación fue descriptiva porque se buscó especificar la influencia del software TORA y con base en la interpretación de los datos formular una descripción holística para poder identificar la relación de las variables. En concordancia con Arias como se citó en Tesis Plus (2020), "la investigación descriptiva consiste en la caracterización de un hecho, fenómeno, individuo o grupo con el fin de establecer su conducta o comportamiento" (párr. 14).

#### **3.2.3.2 Aplicativa**

Asimismo, la investigación fue aplicativa, debido a que se intervino en el proceso de enseñanza-aprendizaje para determinar el éxito o fracaso de la implementación del software. Para Lozada (2014), "la investigación aplicada busca la generación de conocimiento con aplicación directa a los problemas de la sociedad" (p. 34).

#### **3.3. Población y muestra**

#### *Población*

Estudiantes de la carrera de carrera de pedagogía de las ciencias experimentales matemáticas y física en el periodo noviembre 2020-abril 2021.

## *Muestra*

El muestreo de esta investigación es no probabilístico de tipo intencional, pues el grupo de trabajo fue seleccionado según el criterio del investigador, el grupo muestra fueron 31 estudiantes

matriculados en el tercer semestre de la carrera de pedagogía de las ciencias experimentales matemáticas y física en el periodo noviembre 2020-abril 2021.

#### **3.4. Planteamiento de la hipótesis**

**Hi:** el uso del software TORA *influye* de manera significativa en el proceso de enseñanzaaprendizaje de programación lineal en los estudiantes de tercer semestre de la carrera de pedagogía de las ciencias experimentales matemáticas y física, en el periodo noviembre 2020-abril 2021.

**Ho:** el uso del software TORA *no influye* de manera significativa en el proceso de enseñanza-aprendizaje de programación lineal en los estudiantes de tercer semestre de la carrera de pedagogía de las ciencias experimentales matemáticas y física, en el periodo noviembre 2020 abril 2021.

#### **3.5. Técnicas e instrumentos para la recolección de datos**

#### *La técnica*

- Encuesta: fue utilizada para obtener información relevante sobre la problemática.
- Test: permitió medir el nivel de aprendizaje de programación lineal.

## *El instrumento*

• Cuestionario: según Ortiz et al. (2013), el cuestionario permite conocer información proporcionada por el encuetado. Dicho cuestionario estuvo dirigido a los estudiantes de tercer semestre de la carrera de pedagogía de las ciencias experimentales matemáticas y física, en el periodo noviembre 2020-abril 2021.

- Prueba objetiva: son exámenes en los que el alumno debe contestar de forma breve, con  $\bullet$ pocas palabras o con letra, se le denomina "objetivas porque tratan de eliminar la subjetividad del profesor cuando analiza, procesa y califica la prueba" (Escobar, 2010, p. 12). Esta prueba sirvió para evaluar los conocimientos antes y después de usar el software TORA, en su formulación se establecieron ítems de verdadero y falso, de selección múltiple, de relación y aplicación. Así, se creó un cuestionario de nueve preguntas cuyo tiempo de realización fue de 30 minutos.
- Para la tabulación de los datos se consideró la siguiente escala de aprendizaje:

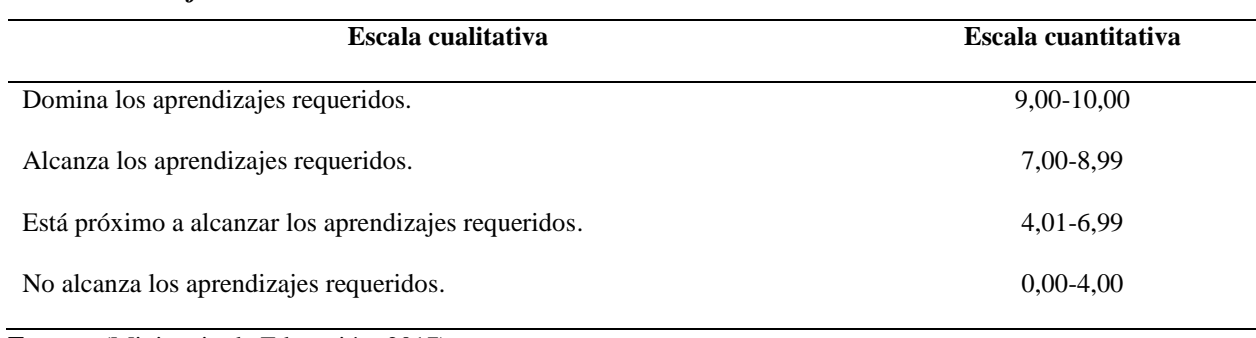

## *Tabla 8 Escala de calificaciones*

**Fuente:** (Ministerio de Educación, 2017) **Elaborado por**: Jhonny Bonito

## **3.6. Técnicas de procesamiento de datos**

Se tomó en cuenta la estadística básica en el procesamiento de los datos se emplearán estadígrafos de representación gráfica, debido a que la investigación es cuasi experimental se seguirá el siguiente orden:

- Recopilación de información bibliográfica.
- Elaboración y diseño de instrumentos de recolección de datos.
- Confiabilidad de los instrumentos.
- Aplicación de instrumentos.
- Tabulación y análisis de los instrumentos.
- Interpretación gráfica de los resultados.
- Prueba de hipótesis.
- Determinación de conclusiones y recomendaciones.

## **CAPÍTULO IV**

## **ANÁLISIS E INTERPRETACIÓN DE RESULTADOS**

Se aplicó una encuesta *online* a los estudiantes de tercer semestre de la carrera de pedagogía

de las ciencias experimentales matemáticas y física, en el periodo noviembre 2020-abril 2021.

## **4.1. Encuesta**

## **Pregunta 1:**

## *Tabla 9 Recursos para enseñar programación lineal.*

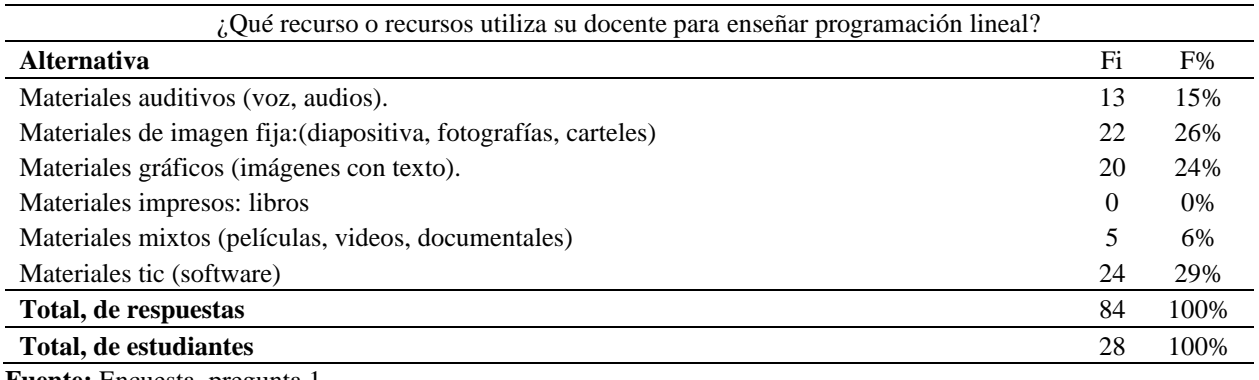

**Fuente:** Encuesta, pregunta 1. **Elaborado por:** Jhonny Bonito.

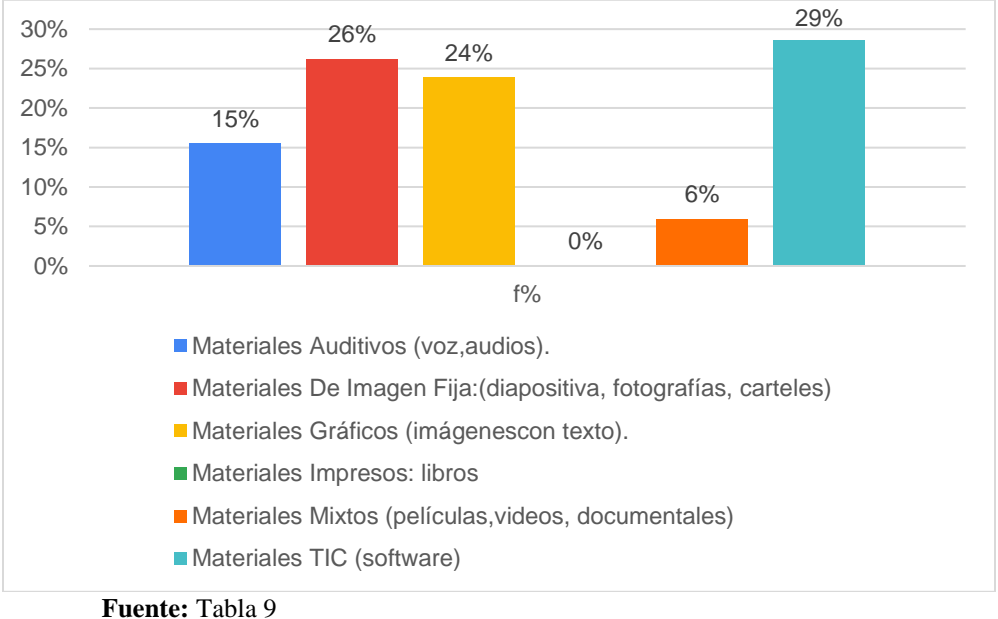

*Gráfico 13 Recursos para enseñar programación lineal*

**Elaborado por:** Jhonny Bonito

**Análisis:** en la investigación se determina que los estudiantes de tercer semestre de la carrera de pedagogía de las ciencias experimentales matemáticas y física mencionaron que el 15 % utiliza materiales auditivos, el 26 % materiales de imagen fija, 24 % materiales gráficos, el 0 % usa materiales impresos: libros, 6 % materiales mixtos y el 29 % señalaron que el recurso utilizado por el docente es material TIC.

**Interpretación:** los estudiantes de tercer semestre de la carrera de pedagogía de las ciencias experimentales matemáticas y física aseguraron que el docente utiliza en su mayoría materiales TIC como recurso para enseñar programación lineal.

## **Pregunta 2:**

## *Tabla 10*

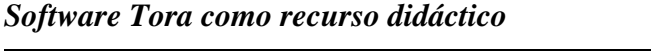

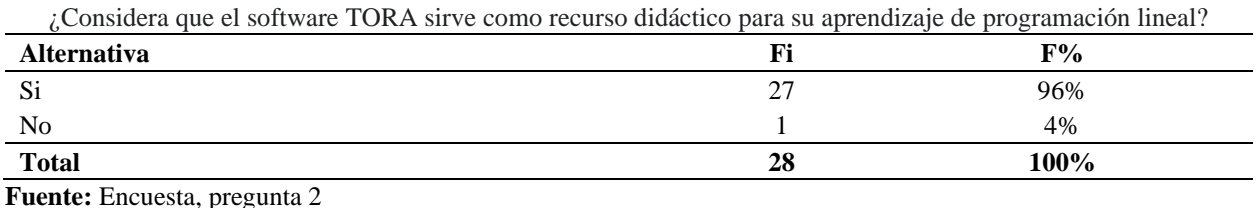

**Elaborado por**: Jhonny Bonito

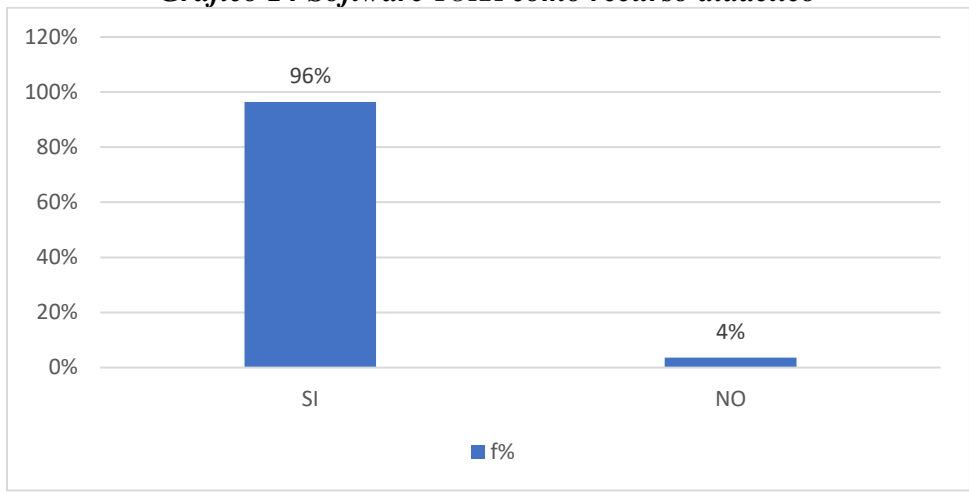

*Gráfico 14 Software TORA como recurso didáctico*

**Análisis:** en la investigación se determina que los estudiantes tercer semestre de la carrera de pedagogía de las ciencias experimentales matemáticas y física, que el 96 % señalaron que el software TORA sirve como recurso didáctico para el aprendizaje de programación lineal, mientras el 4 % indicó que no sirve como recurso didáctico.

**Interpretación:** los estudiantes de tercer semestre de la carrera de pedagogía de las ciencias experimentales matemáticas y física consideraron que utilizar el software TORA es útil para su aprendizaje en programación lineal.

**Fuente:** Tabla 10 **Elaborado por**: Jhonny Bonito

#### **Pregunta 3:**

## *Tabla 11*

*Software TORA ayuda al análisis de problemas de programación lineal*

| ¿Considera que el software TORA ayuda al análisis de problemas de programación lineal? |    |      |  |
|----------------------------------------------------------------------------------------|----|------|--|
| <b>Alternativa</b>                                                                     | Fi | v%   |  |
| Si                                                                                     |    | 96%  |  |
| No                                                                                     |    | 4%   |  |
| <b>Total</b>                                                                           | 28 | 100% |  |

**Fuente:** Encuesta, pregunta 3

**Elaborado por:** Jhonny Bonito

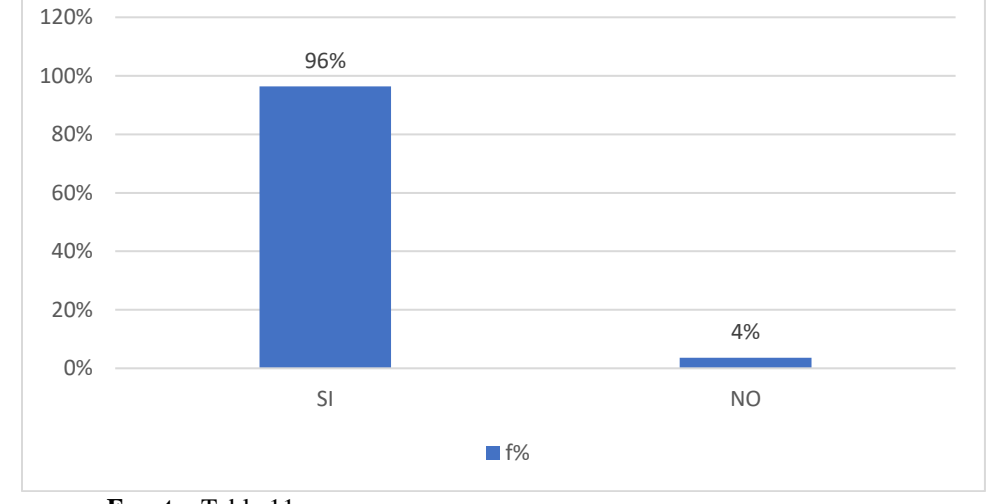

*Gráfico 15 Software TORA ayuda al análisis de problemas de programación lineal*

**Análisis:** en la investigación se determina que el 96 % de los estudiantes de tercer semestre de la carrera de pedagogía de las ciencias experimentales matemáticas demostró estar de acuerdo con el hecho de que utilizar el software TORA ayuda en el análisis de problemas sobre programación lineal y un 4 % señaló que no ayuda al aprendizaje de programación lineal.

**Interpretación:** los estudiantes de tercer semestre de la carrera de pedagogía de las ciencias experimentales matemáticas y física consideran que el software TORA facilita el análisis de problemas de aprendizaje lineal.

**Fuente:** Tabla 11 **Elaborado por:** Jhonny Bonito

## **Pregunta 4:**

## *Tabla 12*

## *Software TORA disminuye el tiempo para resolver problemas con más de dos variables*

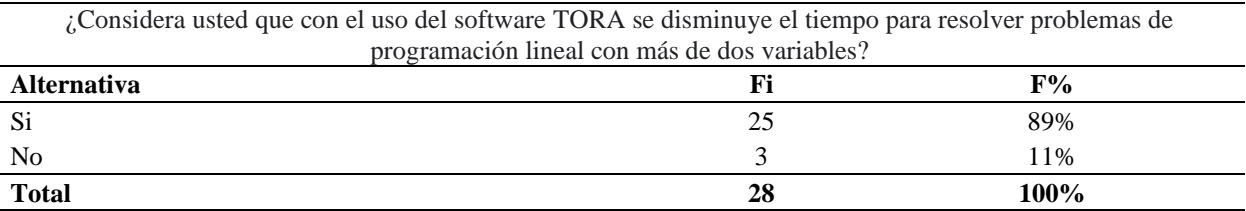

**Fuente:** Encuesta, pregunta 4

**Elaborado por**: Jhonny Bonito

## *Gráfico 16 Software TORA disminuye el tiempo para resolver problemas con más de dos variables*

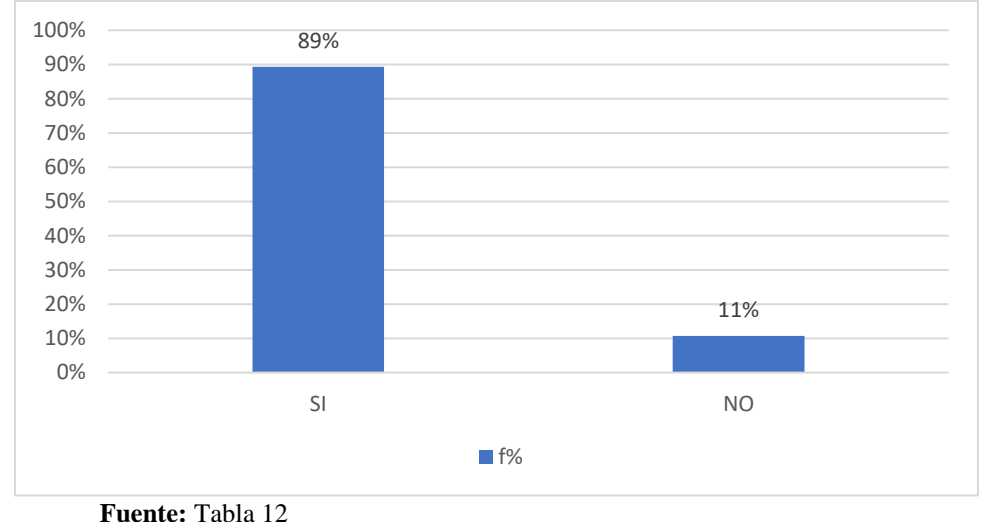

**Elaborado por**: Jhonny Bonito

**Análisis:** en la investigación se determina que un 89 % de los estudiantes consideró que al

utilizar el software TORA se logra disminuir el tiempo para resolver problemas con más de dos variables y un 11 % considera que no se disminuye el tiempo utilizado para resolver dichos problemas.

**Interpretación:** los estudiantes de tercer semestre de la carrera de pedagogía de las ciencias experimentales matemáticas y física manifestaron que al utilizar el software TORA se logra disminuir el tiempo para resolver problemas con más de dos variables en programación lineal.

#### **Pregunta 5:**

#### *Tabla 13*

## *Software TORA facilita determinar el número de iteraciones necesarias*

¿Considera usted que el software TORA facilita determinar el número de iteraciones necesarias para obtener la solución óptima?

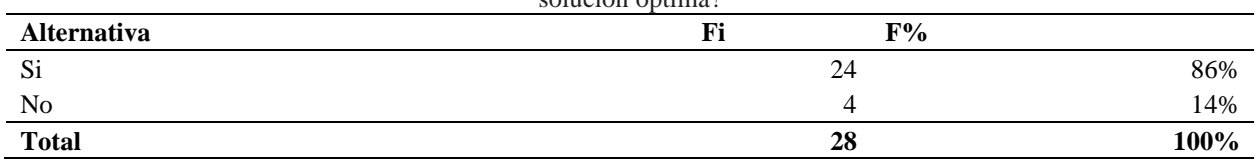

**Fuente:** Encuesta, pregunta 5

**Elaborado por:** Jhonny Bonito

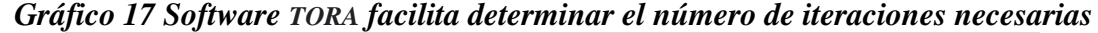

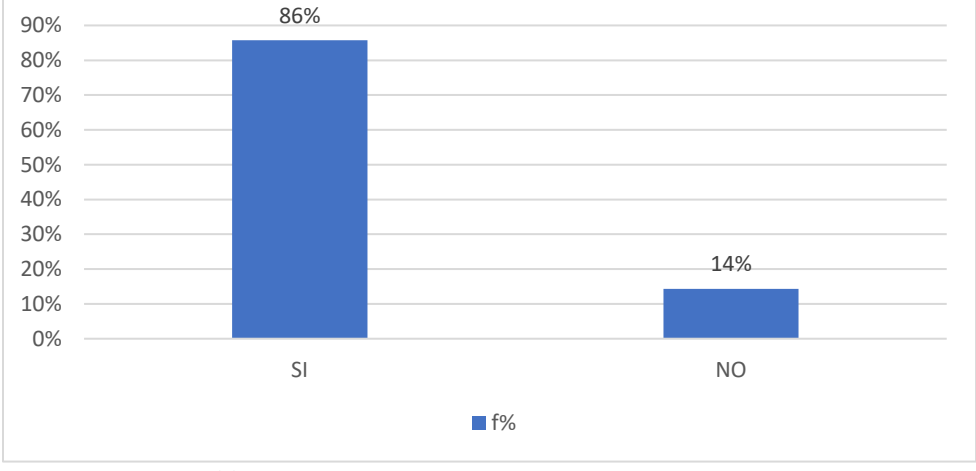

**Fuente:** Tabla 13 **Elaborado por:** Jhonny Bonito

**Análisis:** en la investigación se determinó que los estudiantes de tercer semestre de la carrera de pedagogía de las ciencias experimentales matemáticas y física, un 86 % mencionó que el software TORA facilita determinar el número de interacciones necesarias y un 14 % afirmó que la utilización del software TORA no facilita las interacciones para obtener una solución óptima.

**Interpretación:** los estudiantes de tercer semestre de la carrera de pedagogía de las ciencias experimentales matemáticas y física aseguraron que hacer uso del software TORA facilita la determinación del número de interacciones necesarias que sirve para obtener una solución eficaz y confiable.

## **Pregunta 6:**

## *Tabla 14*

*Software TORA es de utilidad para resolver problemas cercanos al mundo real*

| ¿Considera que el software TORA es de utilidad para resolver problemas cercanos al mundo real? |    |      |  |
|------------------------------------------------------------------------------------------------|----|------|--|
| <b>Alternativa</b>                                                                             | Fi | F%   |  |
|                                                                                                | 24 | 86%  |  |
| No                                                                                             | 4  | 14%  |  |
| <b>Total</b>                                                                                   | 28 | 100% |  |

**Fuente:** Encuesta, pregunta 6

**Elaborado por:** Jhonny Bonito

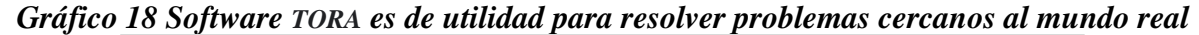

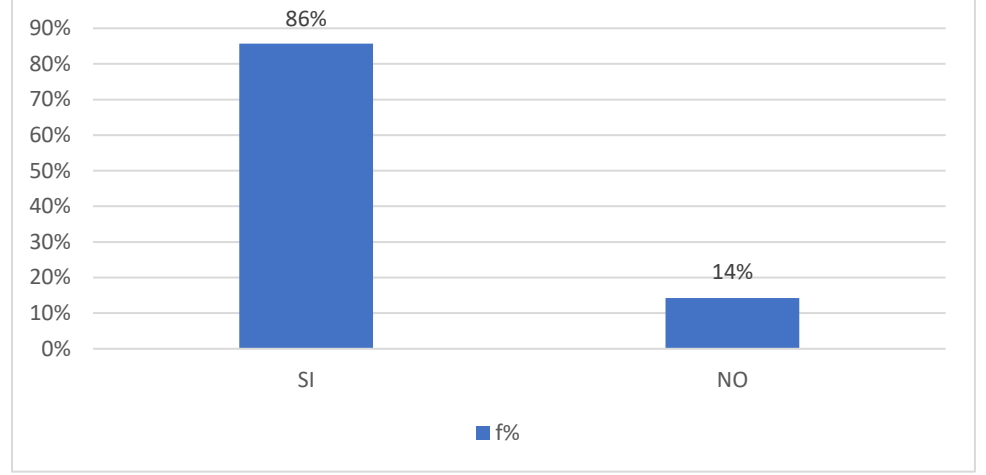

#### **Fuente:** Tabla 14 **Elaborado por:** Jhonny Bonito

**Análisis:** en la investigación se determinó que, de los estudiantes de tercer semestre de la carrera de pedagogía de las ciencias experimentales matemáticas y física, un 86 % consideró que el software TORA es de utilidad para resolver problemas cercanos al mundo real, mientras el 29 % argumentó lo contrario.

**Interpretación:** los estudiantes de tercer semestre de la carrera de pedagogía de las ciencias experimentales matemáticas y física en su mayoría mencionaron que el software TORA es de utilidad para resolver problemas cercanos al mundo real.

## **Pregunta 7:**

## *Tabla 15*

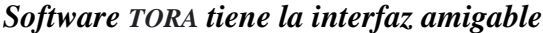

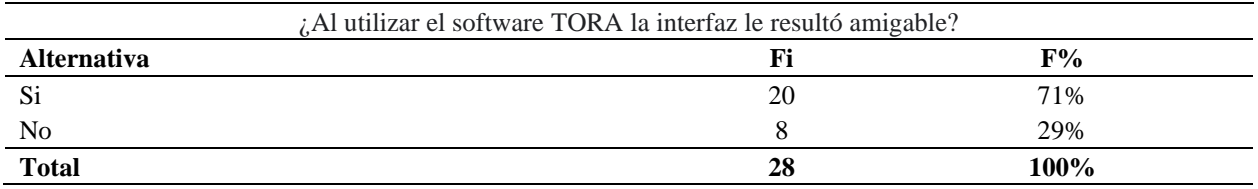

**Fuente:** Encuesta, pregunta 7 **Elaborado por:** Jhonny Bonito

> 71% 29% 0% 10% 20% 30% 40% 50% 60% 70% 80% SI NO  $\Box$  f%

*Gráfico 19 Software TORA tiene la interfaz amigable*

**Análisis:** en la investigación se estableció que, de los estudiantes de tercer semestre de la carrera de pedagogía de las ciencias experimentales matemáticas y física, un 71 % aseguró que al utilizar el software TORA la interfaz le resultó amigable, mientras que el 29 % mencionó que al utilizar el software TORA la interfaz no le resultó amigable.

**Interpretación:** los estudiantes de tercer semestre de la carrera de pedagogía de las ciencias experimentales matemáticas y física consideraron, al utilizar el software TORA, que la interfaz le resultó amigable.

**Fuente:** Tabla 15 **Elaborado por**: Jhonny Bonito

## **Pregunta 8:**

## *Tabla 16*

*Software TORA necesario para el aprendizaje de programación lineal*

| ¿Considera necesario que su docente utilice el software TORA para su aprendizaje de programación lineal? |    |      |  |
|----------------------------------------------------------------------------------------------------|----|------|--|
| <b>Alternativa</b>                                                                                       |    | प%⊤  |  |
|                                                                                                    |    | 79%  |  |
| No                                                                                                    |    | 21%  |  |
| <b>Total</b>                                                                                             | 28 | 100% |  |

**Fuente**: Encuesta, pregunta 8

**Elaborado por**: Jhonny Bonito

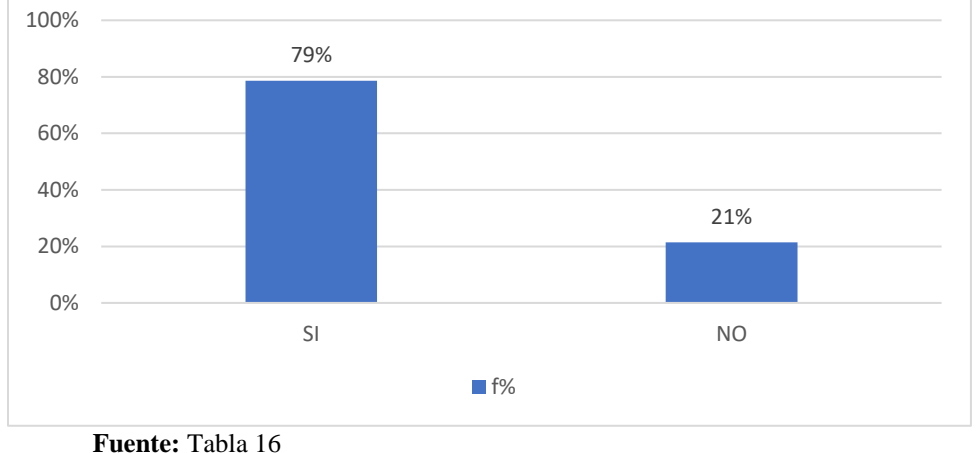

## *Gráfico 20 Software TORA necesario para el aprendizaje de programación lineal*

**Análisis:** en la investigación se determinó que el 79 % de los estudiantes de tercer semestre de la carrera de pedagogía de las ciencias experimentales matemáticas y física afirmó que es necesario que el docente utilice el software TORA para el aprendizaje de programación lineal y el 21 % consideraron que no es necesario el uso del software TORA.

**Interpretación:** los estudiantes de tercer semestre de la carrera de pedagogía de las ciencias experimentales matemáticas y física manifestaron que el docente debe utilizar el software TORA para el aprendizaje de programación lineal.

**Elaborado por:** Jhonny Bonito

## **4.2. Prueba objetiva**

Se aplicó una prueba objetiva *online* a los estudiantes de tercer semestre de la carrera de pedagogía de las ciencias experimentales matemáticas y física en el periodo noviembre 2020-abril 2021; para esta prueba se dio un tiempo de 30 minutos.

## *Tabla 17 Distribución de frecuencias pre-test/post-test*

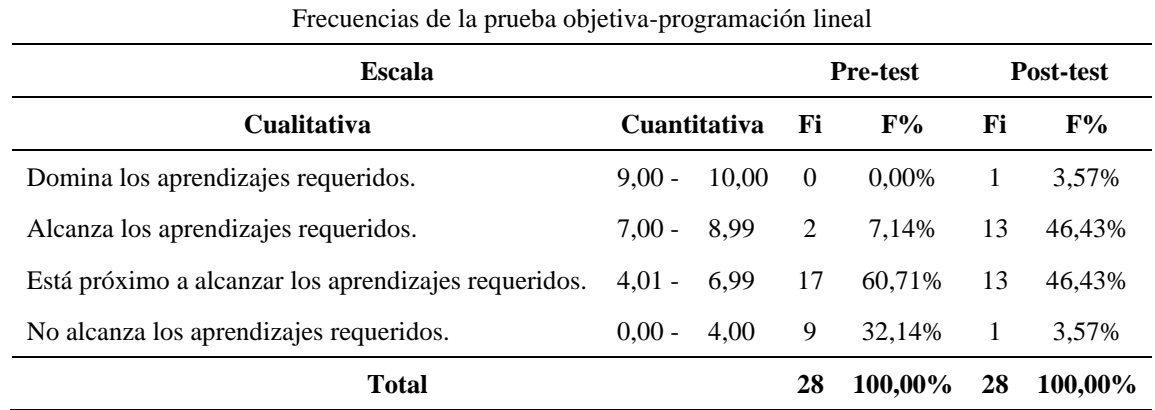

**Fuente:** Matriz de datos **Elaborado por:** Jhonny Bonito

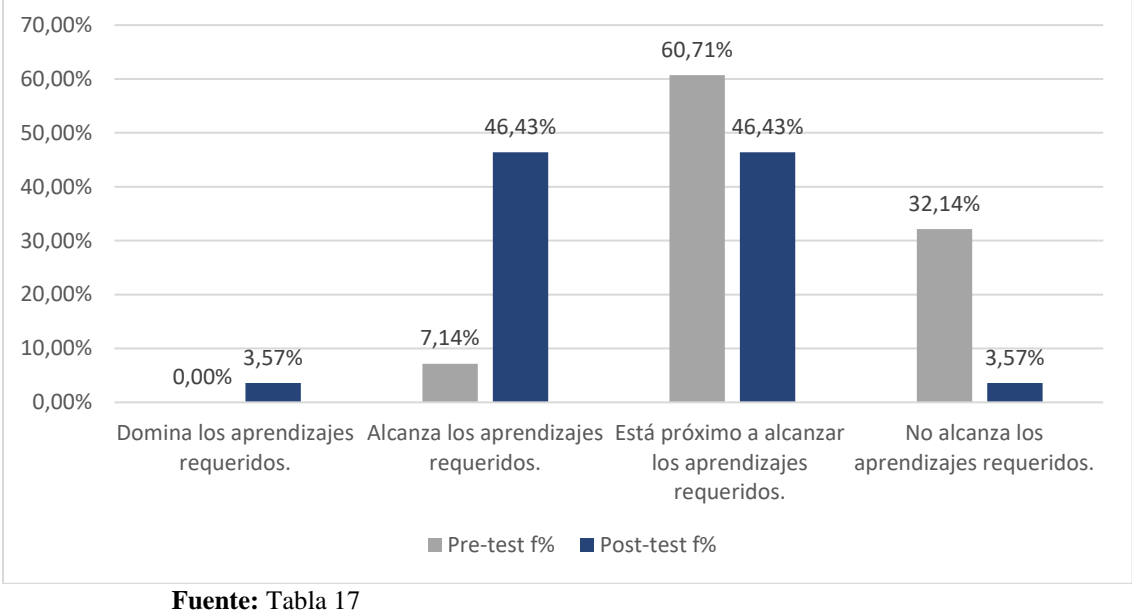

*Gráfico 21 Distribución de frecuencias pre-test/post-test*

**Elaborado por:** Jhony Bonito

**Análisis:** la Tabla 17 y el grafico 21 resumen el aprendizaje de programación lineal en forma general, el pretest indicó que el 32,14 % de los estudiantes no alcanza los aprendizajes requeridos, el 60,71 % de los alumnos está próximo a alcanzar los aprendizajes requeridos, un 7,14 % alcanza los aprendizajes requeridos y el 0 % de los estudiantes no domina los aprendizajes requeridos. El postest describe que 3,57% de los alumnos no alcanza los aprendizajes requeridos, el 46,43 % está próximo a alcanzar los aprendizajes requeridos, un 46,43% alcanza los aprendizajes requeridos y un 3,57 % domina los aprendizajes requeridos.

**Interpretación:** se concluye que hubo una evidente mejoría en el aprendizaje de programación lineal, dado que en el pretest un 7,14 % de los estudiantes de tercer semestre alcanzan los aprendizajes requeridos y luego en el postest este porcentaje sube significativamente un 46,43 % de la misma escala de aprendizaje.

## *Media de curso*

## *Tabla 18 Media del curso*

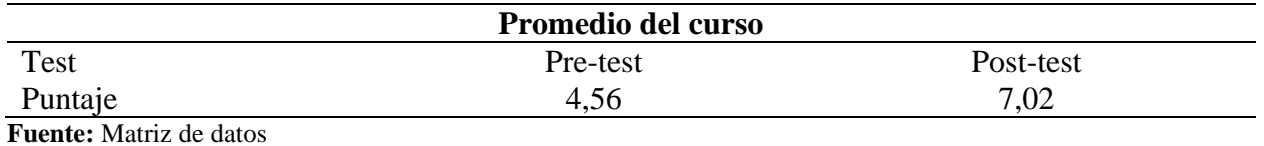

**Elaborado por:** Jhonny Bonito

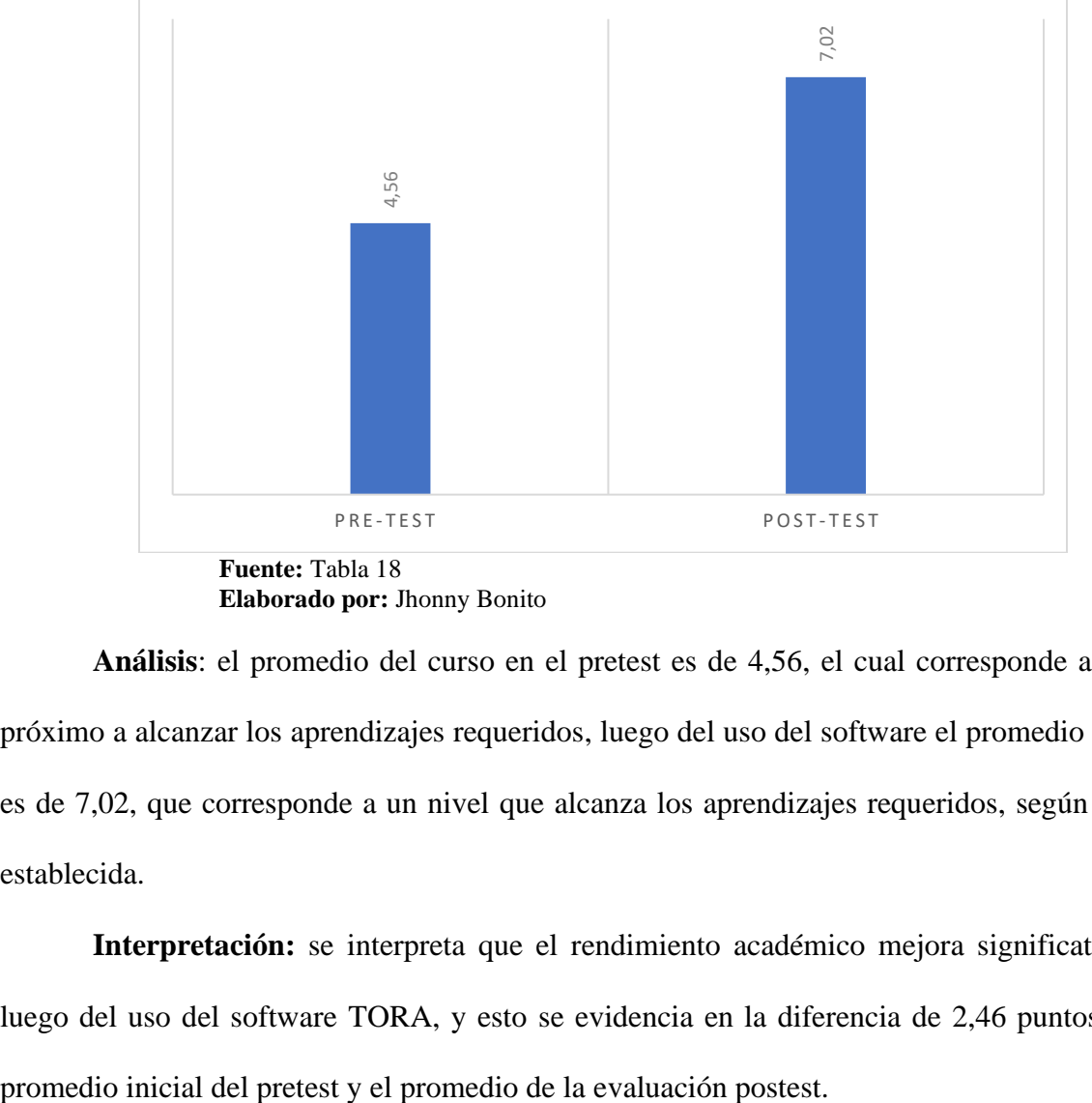

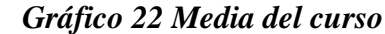

**Elaborado por:** Jhonny Bonito

**Análisis**: el promedio del curso en el pretest es de 4,56, el cual corresponde a un nivel próximo a alcanzar los aprendizajes requeridos, luego del uso del software el promedio del curso es de 7,02, que corresponde a un nivel que alcanza los aprendizajes requeridos, según la escala establecida.

**Interpretación:** se interpreta que el rendimiento académico mejora significativamente luego del uso del software TORA, y esto se evidencia en la diferencia de 2,46 puntos entre el

#### **4.3. Proceso de prueba de hipótesis**

#### *El nivel de significancia*

Para comprobar o rechazar la hipótesis nula planteada en la investigación, social, psicológica y, para este caso en concreto, educación, se usa un *pvalor* **< 0,05**, lo cual da un nivel de significancia del 5 %. Esto es típicamente aceptable para el rechazo de la hipótesis nula (Hurtado y Hurtado, 2015).

## *Prueba de normalidad de los datos obtenidos*

Teniendo en cuenta que se trabajó con una muestra pequeña igual a 28 estudiantes se considera la prueba de Shapiro-Wilk.

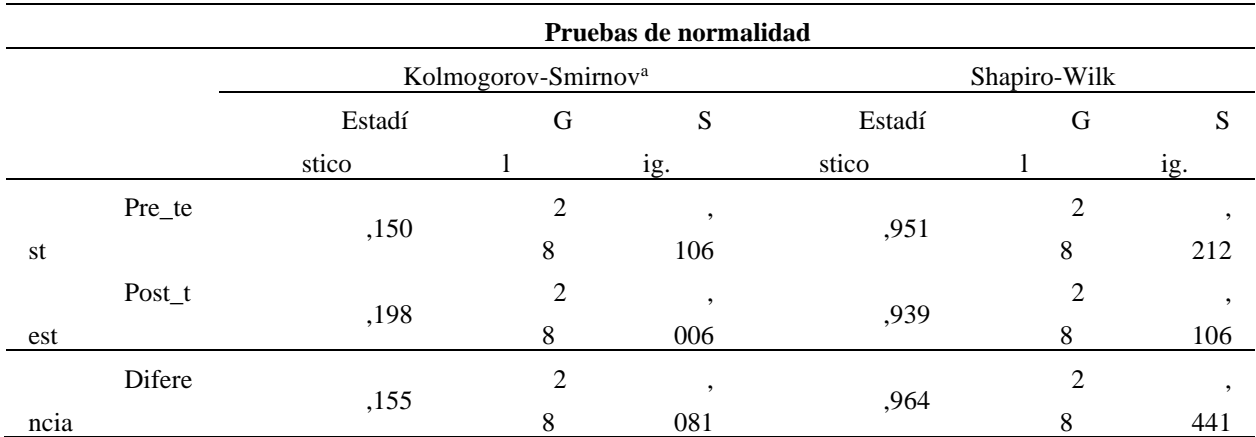

## *Tabla 19 Prueba de normalidad*

**Fuente:** Trabajo de campo Statistical Package For The Social Sciences (SPSS) **Elaborado por:** Jhonny Bonito

En la tabla anterior se observa que el valor de significancia, de la diferencia de postest menos el pretest es de **0,441 mayor al** *pvalor***.** Así, se concluye que la distribución de los datos corresponde a una distribución normal, por lo que se elige una prueba paramétrica para rechazar la hipótesis nula.

## *Elección de prueba estadística*

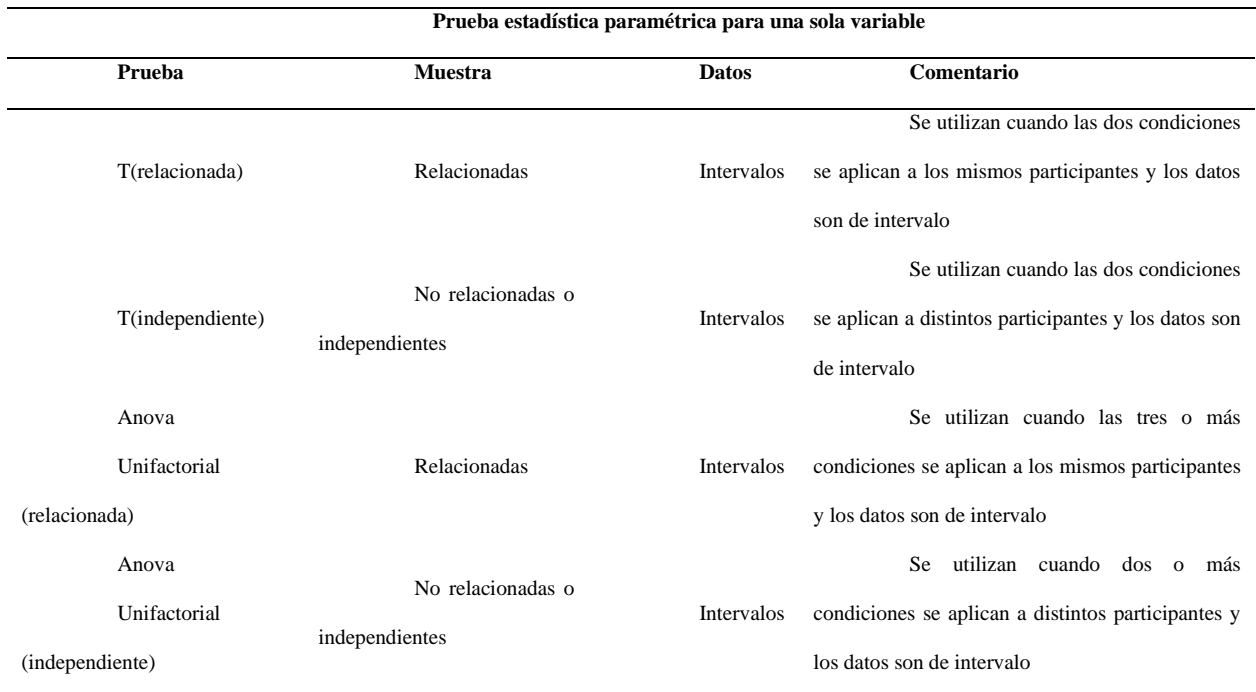

## *Tabla 20 prueba estadística paramétrica*

**Fuente:** (Hurtado Melgoza & Hurtado Espinosa, 2015) **Elaborado por:** Jhonny Bonito

#### **Prueba paramétrica t (relacionados)**

"La prueba t se debe usar para diseños relacionados cuando dos condiciones se aplican a

los mismos participantes y los datos corresponden a la escala de intervalo" (Hurtado y Hurtado,

2015, p. 141).

#### **Requisitos para la prueba t**

- Debe existir dos condiciones experimentales (antes y después) con una variable.
- Las dos condiciones se deben aplicar a los mismos participantes
- Los datos numéricos deben ser de intervalo.
- Son pruebas paramétricas, puesto que son adecuadas para realizar análisis de datos numéricos.
Esta investigación cumple cada uno de los requisitos, dado que se aplicó un pretest y postest a los mismos estudiantes y los datos analizados son de valor numérico (esto corresponde a una variable de intervalo).

Debido a que se pretendió determinar si el uso del software tora influye en el aprendizaje de los estudiantes de manera significativa, se aplicó una prueba objetiva pretest para establecer el nivel de conocimientos iniciales, después de la utilización del software TORA se evaluó el conocimiento con un postest. La variable independiente consistió en el uso del software TORA y la variable de pendiente en el aprendizaje de programación lineal.

### *Prueba de hipótesis con SPSS*

**Hi:** el uso del software TORA *influye* de manera significativa en el proceso de enseñanzaaprendizaje de programación lineal en los estudiantes de tercer semestre de la carrera de pedagogía de las ciencias experimentales matemáticas y física, en el periodo noviembre 2020-abril 2021.

**Ho:** el uso del software TORA *no influye* de manera significativa en el proceso de enseñanza-aprendizaje de programación lineal en los estudiantes de tercer semestre de la carrera de pedagogía de las ciencias experimentales matemáticas y física, en el periodo noviembre 2020 abril 2021.

### **Nivel de significancia**

Α= 0,05 o 5 % (porcentaje de error de la investigación)

### **Criterio para aceptar o rechazar la hipótesis**

Sí p-valor  $\leq \alpha$  se acepta la hipótesis de investigación y se rechaza la hipótesis nula. Sí p-valor  $\geq \alpha$  se acepta la hipótesis nula y se rechaza la hipótesis de investigación.

## *Tabla 21 Prueba t(relacionados)*

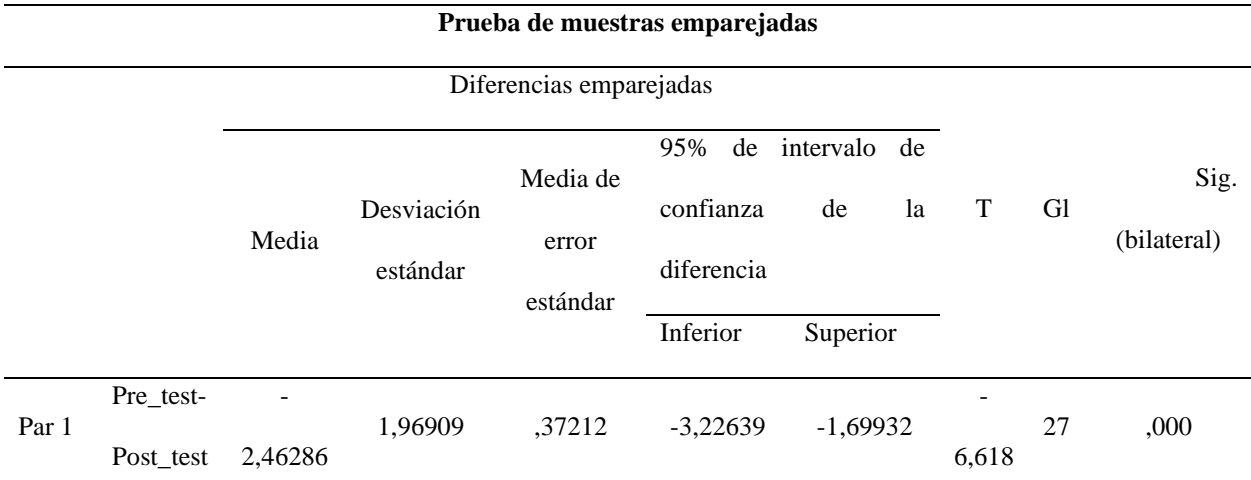

**Fuente:** Trabajo de campo Statistical Package For The Social Sciences (SPSS) **Elaborado por:** Jhonny Bonito

### *Decisión*

El **p-valor** es igual a **.000** que es menor al nivel de confianza 0.05 (95 %), entonces se rechaza la hipótesis nula y se acepta la hipótesis del investigador. Por ello, se puede concluir que con el uso del software TORA *influye* de manera significativa en el proceso de enseñanzaaprendizaje de programación lineal en los estudiantes de tercer semestre de la carrera de pedagogía de las ciencias experimentales matemáticas y física, en el periodo noviembre 2020-abril 2021.

## **CAPÍTULO V**

### **CONCLUSIONES Y RECOMENDACIONES**

### **5.1. Conclusiones**

Con la encuesta realizada se estableció que los docentes usan mayormente materiales TIC, lo cual facilita la implementación del software TORA, pues los estudiantes están familiarizados con el uso de estas tecnologías. Seguido de materiales de imagen fija (diapositivas, fotografías, carteles), en contraste con los materiales impresos como libros que ya no se suelen usar.

El nivel de conocimientos de los estudiantes del tercer semestre de la carrera de pedagogía de las ciencias experimentales matemáticas y física en el periodo noviembre 2020-abril 2021 antes del uso del software TORA, mediante una prueba objetiva, refleja un promedio de 4,56 que según la escala usada equivale a un nivel próximo a alcanzar los aprendizajes requeridos.

De tal forma, se implementó el software TORA en el proceso de enseñanza-aprendizaje de programación lineal mediante la plataforma Zoom, donde se evidenció una gran aceptación de los estudiantes, por medio de una encuesta realizada se demostró que un 96 % de los estudiantes consideraron que el software sirve como un recurso didáctico y ayuda al análisis de problemas de programación lineal, también se puede decir que un 89 % manifestó que el software TORA disminuye el tiempo de resolución de problemas de programación lineal.

Así pues, se evaluó el nivel de conocimiento que adquirieron los estudiantes, del tercer semestre de la carrera de pedagogía de las ciencias experimentales matemáticas y física en el periodo noviembre 2020-abril 2021, después del uso del software TORA, mediante una prueba objetivo que refleja un promedio de 7,02, que según la escala usada corresponde a un nivel que alcanza los aprendizajes requeridos.

Finalmente, se determinó la influencia positiva del software TORA en el proceso de enseñanza-aprendizaje de programación lineal en los estudiantes de tercer semestre de la carrera de pedagogía de las ciencias experimentales matemáticas y física, en el periodo noviembre 2020 abril 2021. Los resultados dejan ver que existió una mejora significativa en el rendimiento académico, además los estudiantes tuvieron buena recepción ante esta propuesta, el 79 % consideró necesario que el docente utilice el software TORA para el aprendizaje de programación lineal.

### **5.2. Recomendaciones**

Se recomienda a los futuros docentes que hagan uso del software TORA para la enseñanza de programación lineal, dado que este facilita y mejora el aprendizaje; además de desarrollar sus habilidades de análisis y la toma de decisiones.

También se les sugiere a los docentes que imparten la temática de programación lineal el uso del software TORA, debido a que se evidenció una notable mejoría en la resolución de problemas de programación lineal, porque un 71 % indicó que la interfaz es amigable.

Por último, se recomienda el uso de las TIC para favorecer el proceso de enseñanzaaprendizaje de programación lineal, puesto que hoy en día son varios los programas de uso libre que se pueden descargar del internet. Asimismo, realizar clases enfocadas en las capacidades análisis e interpretación de resultados, y no solo en la ejecución de algoritmos matemáticos.

### **REFERENCIAS**

- Argomedo, S., Herrera, J., Molina, K., & Relos, S. (2014). *Álgebra Lineal para Ingeniería.* Iniciativa Latinoamericana de Libros de Texto Abierto - LATin.
- Banco Mundial. (2018). *Informe sobre el desarrollo mundial. Aprender para hacer realidad la promesa de la educación. Panorama general.* Banco Internacional de Reconstrucción y Fomento/Banco Mundial. Obtenido de http://iin.oea.org/pdf-iin/RH/docsinteres/2019/Informe-sobre-el\_Desarrollo-Mundial-2018.pdf
- Bruning, R. H., Schraw, G. J., Norby, M., & Ronning, R. (2004). *Cognitive psychology and instruction* (4 ed.). Pearson.
- Castro, S., Guzmán, B., & Casado, D. (2007). Las TIC en los procesos de enseñanza y aprendizaje. *Laurus, 13*(23), 212-234. Obtenido de https://www.redalyc.org/articulo.oa?id=76102311
- Cuicas, M., Debel, E., Casadei, L., & Álvarez, Z. (2007). El software matemático como herramienta para el desarrollo de habilidades del pensamiento y mejoramiento del aprendizaje de las matemáticas. *Revista Electrónica "Actualidades Investigativas en Educación", 7*(2), 1-34. Recuperado el 2 de Noviembre de 2019, de https://www.redalyc.org/articulo.oa?id=44770209
- Enciclopedia Concepto. (2020). *Concepto de Enseñanza.* Obtenido de https://concepto.de/ensenanza/
- Escobar, F. (2010). *Manual Cómo Elaborar Pruebas Objetivas.* Instituto Politécnico Nacional Centro de Estudios Científicos y Tecnológicos No. 13 "Ricardo Flores Magón".
- Falco, M., Núñez, I., Perea, L., Carlevari, R., & Tanzi, F. (2018). *Herramienta software como soporte al proceso de enseñanza-aprendizaje de la programación lineal.* SAESI, Simposio

Argentino de Enseñanza Superior en Informática. Obtenido de http://sedici.unlp.edu.ar/handle/10915/71017

Fenstermacher, G. D., & Soltis, J. F. (1999). *Enfoques de la enseñanza.* Amorrortu.

- Hernández, A. (2020). *Concepto de TIC: Tecnologías de la Información y la Comunicación.* Obtenido de https://economiatic.com/concepto-de-tic/
- Hernández, R., Fernández, C., & Baptista, P. (2010). *Metodología de la Investigación. Quinta edición.* McGraw-Hill / Interamericana Editores.
- Hillier, F. S., & Lieberman, G. J. (2010). *Introducción a la investigación de operaciones. 9a ed.* McGraw-Hill Interamericana.
- Hurtado Melgoza, A. L., & Hurtado Espinosa, C. L. (2015). *La toma de decisiones.* Qartuppi, S. de R.L. de C.V.

Hurtado, A. L., & Hurtado, C. L. (2015). *La toma de decisiones.* Qartuppi.

- Instituto Nacional de Evaluación Educativa. (2018). *Educación en Ecuador. Resultados de PISA para el Desarrollo.* OECD. Obtenido de http://www.evaluacion.gob.ec/evaluaciones/pisadocumentacion/
- Krajewski, L. J., & Ritzman, L. P. (2008). *Administración de operaciones.* Pearson Educación.
- Leiva, C. (2005). Conductismo, cognitivismo y aprendizaje. *Revista Tecnología en Marcha, 18*(1), 66-73. Obtenido de https://revistas.tec.ac.cr/index.php/tec\_marcha/article/view/442
- Léxico Oxford. (2021). *Definición Software.* Obtenido de https://www.lexico.com/es/definicion/software
- Lozada, J. (2014). Investigación Aplicada: Definición, Propiedad Intelectual e Industria. *Cienciamérica*(3), 34-39. Obtenido de

file:///C:/Users/jdbg2/Desktop/ximena%20revicion%20tesis/Dialnet-

InvestigacionAplicada-6163749.pdf

- Ministerio de Educación. (2017). REGLAMENTO GENERAL A LA LEY ORGÁNICA DE EDUCACIÓN INTERCULTURAL. 55. educacion.gob.ec. Obtenido de https://educacion.gob.ec/wp-content/uploads/downloads/2017/05/Reglamento-General-Ley-Organica-Educacion-Intercultural.pdf
- Molina, B. A. (2019). *Influencia del software educativo en la enseñanza de matemática estructurada y el rendimiento académico. [Tesis de licenciatura].* Universidad Central del Ecuador, Ecuador . Obtenido de http://www.dspace.uce.edu.ec/handle/25000/20014
- Organización de las Naciones Unidas para la Educación, la Ciencia y la Cultura [Unesco]. (14 de agosto de 2019). *Tecnologías de la información y la comunicación (TIC) en educación.* Naciones Unidas. Obtenido de https://learningportal.iiep.unesco.org/es/fichaspraticas/improve-learning/curriculum-y-materiales/tecnologias-de-la-informacion-y-la
- Ortiz, D. (2015). El constructivismo como teoría y método de enseñanza. *Sophia, Colección de Filosofía de la Educación*(19), 93-110. Recuperado el 13 de enero de 2020, de https://www.redalyc.org/articulo.oa?id=441846096005
- Ortiz, F., Oviedo, M., & Oviedo, H. (2013). *Metodología de la investigación Interdiciplinaria.* Instituto Politécnico Nacional – UPIICSA D.R.
- Picardo, Ó. (2005). *Diccionario Pedagógico de Ciencias de la Educación.* Centro de Investigación Colegio García Flamenco.
- Prensky, M. (2010). *Nativos e Inmigrantes Digitales.* Distribuidora SEK.
- Presidente Constitucional de la República del Ecuador. (2017). *Reglamento General a la Ley Orgánica de Educación Intercultural.* Ministerio de Educación. Obtenido de

https://educacion.gob.ec/wp-content/uploads/downloads/2017/05/Reglamento-General-

Ley-Organica-Educacion-Intercultural.pdf

- Ramón, J. Á. (2015). *Enseñanza y aprendizaje de la programación líneal utilizando geogebra y phpsimplex en el quinto grado de educación secundaria. [Tesis de maestría].* Universidad Nacional Hermilio Valdizán. Obtenido de http://repositorio.unheval.edu.pe/handle/UNHEVAL/2061
- Sarmiento, M. (2004). *La enseñanza de las matemáticas y las Nuevas Tecnologías de la Información y Comunicación. Una estrategia de formación permanente. [Tesis doctoral].* Universitat Rovira i Virgili.
- Schunk, D. H. (2012). *Teorías del Aprendizaje. Una perspectiva educativa. Sexta edición.* Pearson Educación.
- Supo, J. (2013). *Niveles de investigación.* Obtenido de https://es.slideshare.net/josesupo/nivelesde-investigacion-15895478
- Taha, H. A. (2004). *Investigación de operaciones* (7a. edición ed.). México: PEARSON EDUCACIÓN.
- Taha, H. A. (2004). *Investigación de operaciones* (7a. ed.). México: Prentice Hall Hispanoamericana S.A.
- Taha, H. A. (2004). *Investigación de Operaciones. 7a ed.* Pearson Educación.
- Tesis Plus. (2020). *Investigación Descriptiva según autores*. Obtenido de https://tesisplus.com/investigacion-descriptiva/investigacion-descriptiva-segun-autores/
- Torres, A. (2019). *La Teoría del Aprendizaje Significativo de David Ausubel.* Obtenido de https://psicologiaymente.com/desarrollo/aprendizaje-significativo-david-ausubel
- Triglia, A. (2019). *La Teoría del Aprendizaje Social de Albert Bandura.* Obtenido de https://psicologiaymente.com/social/bandura-teoria-aprendizaje-cognitivo-social
- Tudge, J., & Winterhoff, P. (1993). Vygotsky, Piaget and Bandura: Perspectives on the Relations between the Social World and Cognitive Development. *Human Development, 36*(2), 61- 81. doi:http://dx.doi.org/10.1159/000277297
- Universidad Internacional de Valencia. (2018). *El aprendizaje por descubrimiento de Bruner.* Obtenido de https://www.universidadviu.com/el-aprendizaje-por-descubrimiento-debruner/
- Vielma, E., & Salas, M. L. (2000). Aportes de las teorías de Vygotsky, Piaget, Bandura y Bruner. Paralelismo en sus posiciones enrelación con el desarrollo. *Educere, 3*(9), 30-37. Obtenido de https://www.redalyc.org/articulo.oa?id=35630907
- Vílchez, M. (2009). *Programa de aplicación que integra JClic, Hot Potatoes y Tora para el desarrollo de capacidades en el curso de investigación de operaciones del contenido programación lineal, en los estudiantes del v ciclo de la escuela de ingeniería industrial de la USAT.* Perú: Universidad Católica Santo Toribio de Mogroveo. Obtenido de http://hdl.handle.net/20.500.12423/612
- Villagrana, A. (2013). Cooperación iberoamericana, formación docente y TIC en educación. *Revista Iberoamericana de Educación*(61), 29-44. doi:https://doi.org/10.35362/rie610598

## **ANEXOS**

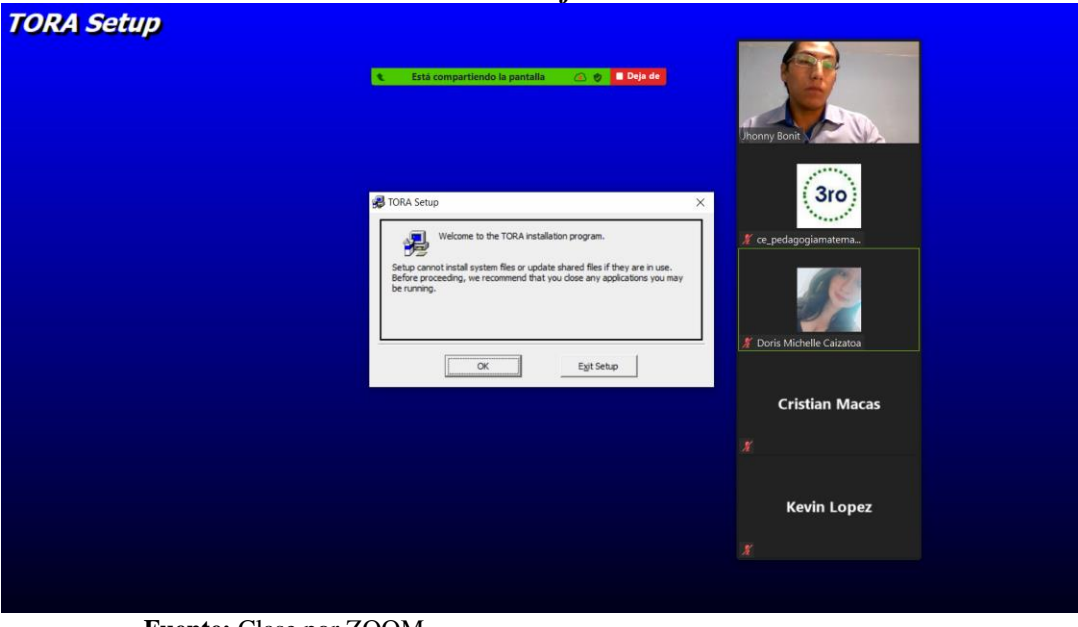

## **Anexo 1:** Evidencia fotográfica

*Instalación de software TORA*

**Fuente:** Clase por ZOOM **Elaborado por:** Jhonny Bonito

*Interfaz software Tora*

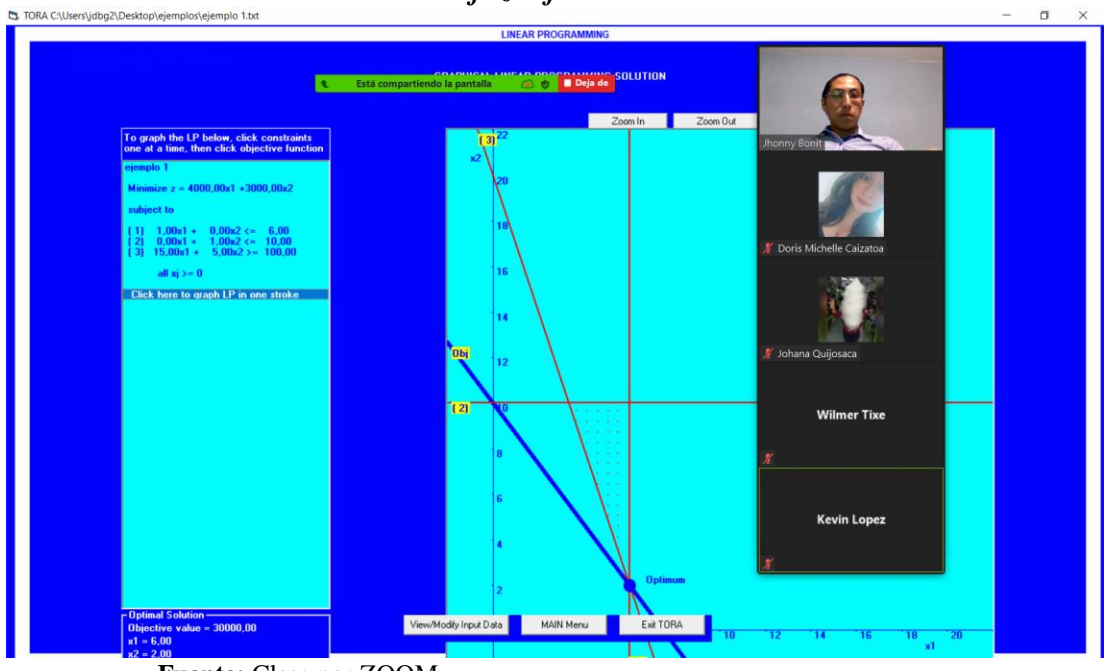

**Fuente:** Clase por ZOOM **Elaborado por:** Jhonny Bonito

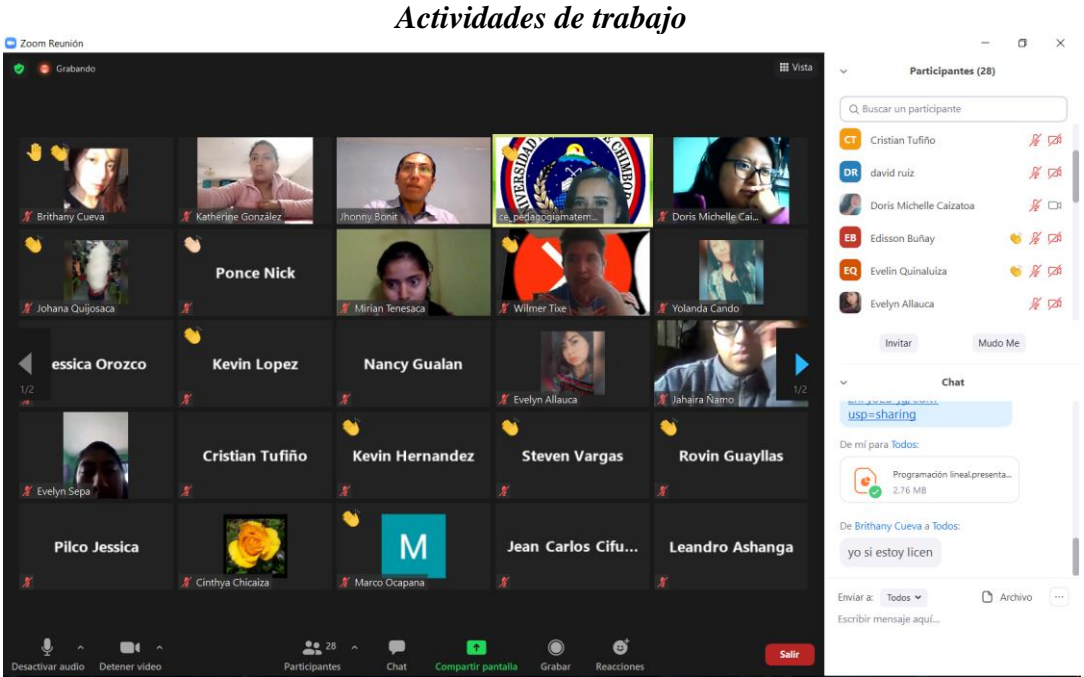

**Fuente:** Universidad Nacional De Chimborazo **Elaborado por:** Jhonny Bonito *Sesión de aprendizaje de programación lineal*

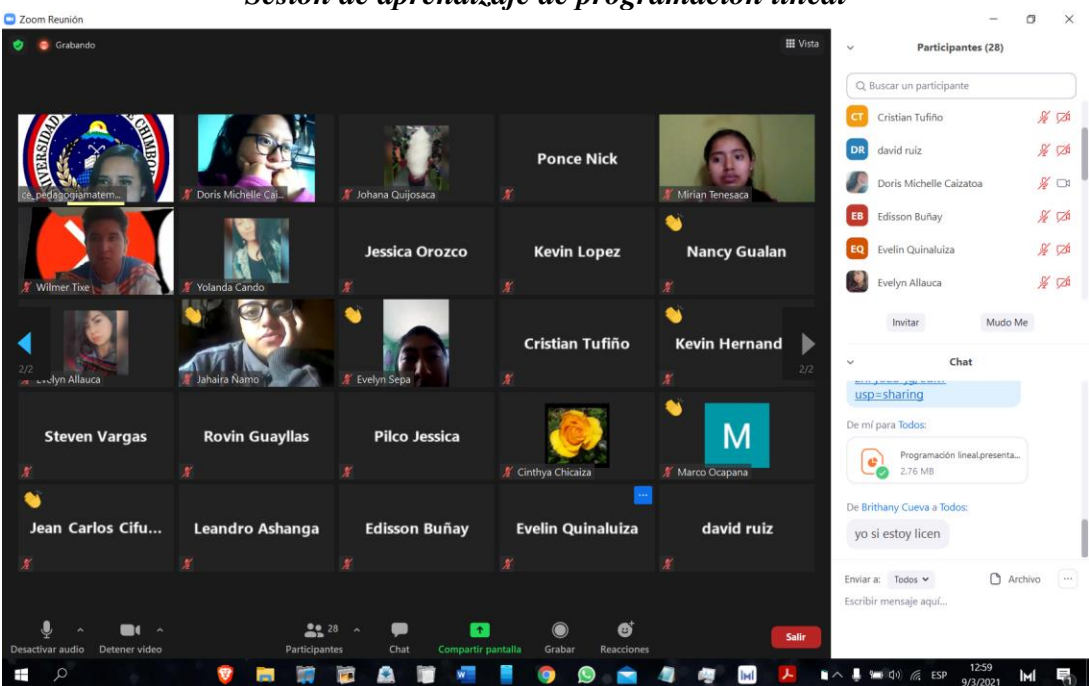

**Fuente:** Universidad Nacional De Chimborazo **Elaborado por:** Jhonny Bonito

## **Anexo 2:** Encuesta

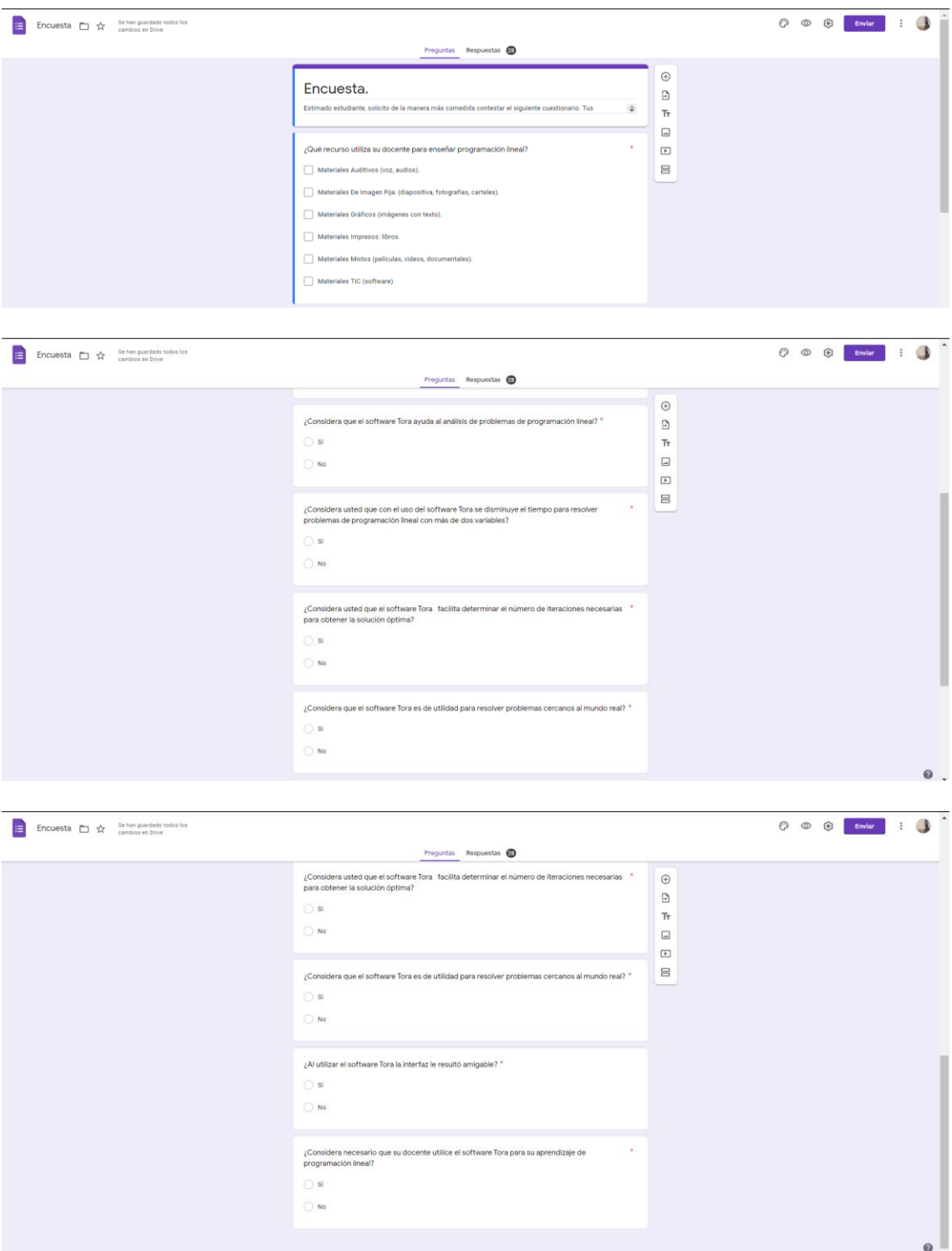

### Anexo 3: Prueba Objetiva Pretest- Post Test

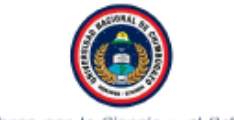

UNIVERSIDAD NACIONAL DE CHIMBORAZO FACULTAD DE CIENCIAS DE LA EDUCACIÓN, HUMANAS Y TECNOLOGÍAS **CARRERA DE CIENCIAS EXACTAS** PRUEBA OBJETIVO

Libres por la Ciencia y el Saber

**DATOS INFORMATIVOS** Nombre: Semestre: Carrera: **İTEM DE VERDADERO O FALSO** 

Lea detenidamente el enunciado, escriba (V) si este es verdadero o (F) en caso de ser falso

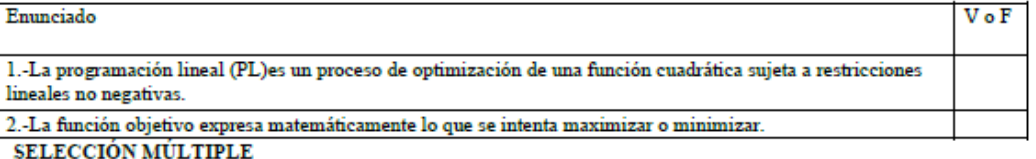

Seleccione la o las respuestas correctas acorde a cada enunciado.

3.- ¿Cuál de las siguientes inecuaciones expresa la restricción de no negatividad de las variables de decisión?

- a)  $x_1, x_2 \le 0$
- b)  $x_1, x_2 = 0$
- c)  $x_1, x_2 \ge 0$

4.- $\mathop{i}$ Cuáles son los componentes básicos de un problema de programación lineal?

- a) Objetivos
- b) Metas
- c) Variables
- d) Incógnitas
- b) Restricciones
- e) datos

### DE RELACIÓN

Relacione correctamente los enunciados

5.- De acuerdo con los pasos del planteamiento de un problema de programación lineal:

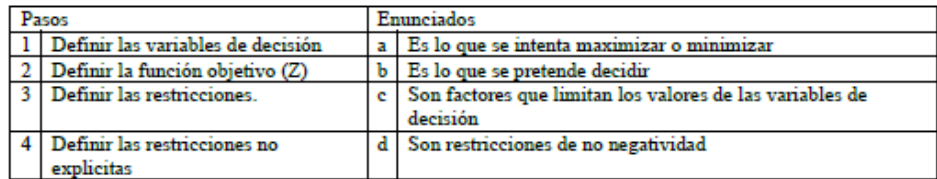

- a) 1-a; 2-b; 3-d; 4-e
- b) 1-e; 2-b; 3-a;4-d
- c) 1-b;2-a;3-d;4-c

d) 1-b; 2-a; 3-c; 4-d

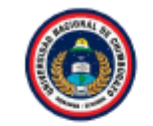

### UNIVERSIDAD NACIONAL DE CHIMBORAZO FACULTAD DE CIENCIAS DE LA EDUCACIÓN, HUMANAS Y TECNOLOGÍAS

CARRERA DE CIENCIAS EXACTAS PRUEBA OBJETIVO

Libres por la Ciencia y el Saber

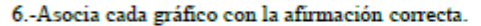

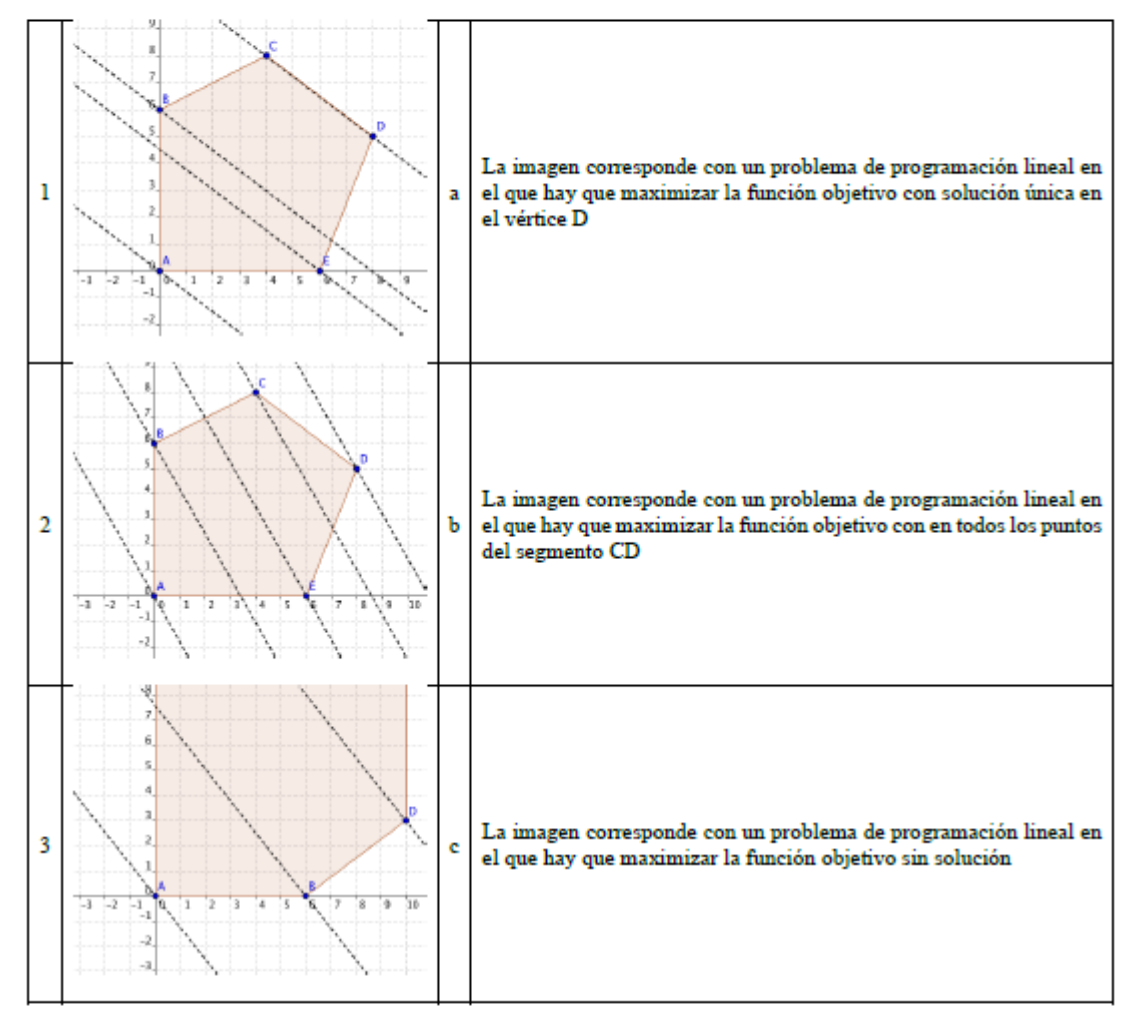

- a) 1-a; 2-b; 3-c
- b)  $2-a; 1-b; 3-c$
- c) 1-e; 2-b; 3- a

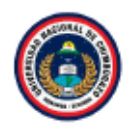

UNIVERSIDAD NACIONAL DE CHIMBORAZO FACULTAD DE CIENCIAS DE LA EDUCACIÓN, HUMANAS Y TECNOLOGÍAS CARRERA DE CIENCIAS EXACTAS

PRUEBA OBJETIVO

Aplicación Libres por la Ciencia y el Saber

### 6.- Dalo el siguiente modelo de un problema de programación lineal identifique su grafica

 $(\max)Z = 4x_1 + 3x_2$ 

Sujeto a:

 $x_1 + x_2 \leq 6$  $x_1 + 2x_2 \leq 10$  $2x_1+x_2\leq 11$ 

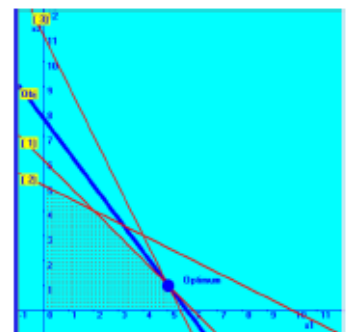

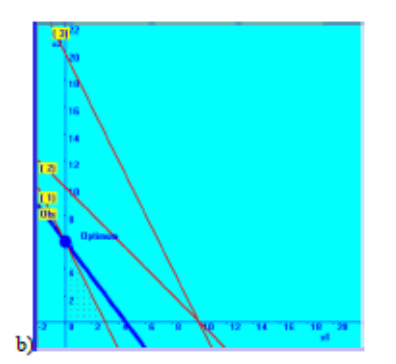

a)

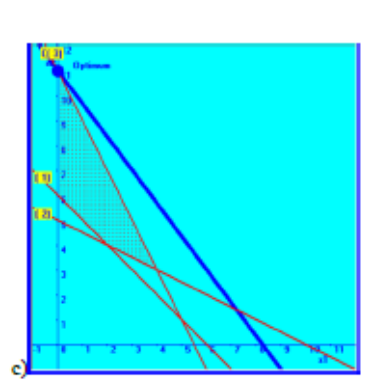

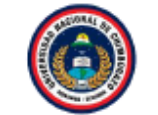

Libres por la Ciencia y el Saber

### UNIVERSIDAD NACIONAL DE CHIMBORAZO FACULTAD DE CIENCIAS DE LA EDUCACIÓN, HUMANAS Y TECNOLOGÍAS

**CARRERA DE CIENCIAS EXACTAS** PRUEBA OBJETIVO

## 7) resuelva el problema de programación lineal

Se va a organizar una planta de un taller automotriz donde van a trabajar electricistas y mecánicos.

Por necesidad del taller, es necesario que haya mayor o igual número de mecánicos que de electricistas y que el número de mecánicos no supere el doble del de electricistas. En total hay disponibles 30 electricistas y 20 mecánicos

El beneficio de la empresa por jornada es de \$ 150 por electricista y \$ 120 por mecánico.

¿cuántos trabajadores de cada clase deben elegirse para obtener el máximo beneficio?

- a) 15 eléctricos y 10 mecánicos
- b) 10 eléctricos y 15 mecánicos
- c) 20electricos y 20 mecánicos

#### 8) ¿Cuál es la inecuación que expresa el siguiente enunciado?

"Las máquinas que fabrican las laptops pueden producir 20, 30 o 40 unidades por hora de las laptops A, B o C respectivamente. la maquinaria tiene una disponibilidad de 100 horas mensuales"

- a)  $\frac{x_1}{20} + \frac{x_2}{30} + \frac{x_3}{40} \le 100$
- b)  $20x_1 + 30x_2 + 40x_3 \le 200$
- c)  $6x_1 + 4x_2 + 3x_3 \le 1200$ <br>d)  $\frac{x_1}{2} + \frac{x_2}{3} + \frac{x_3}{4} \le 300$
- 

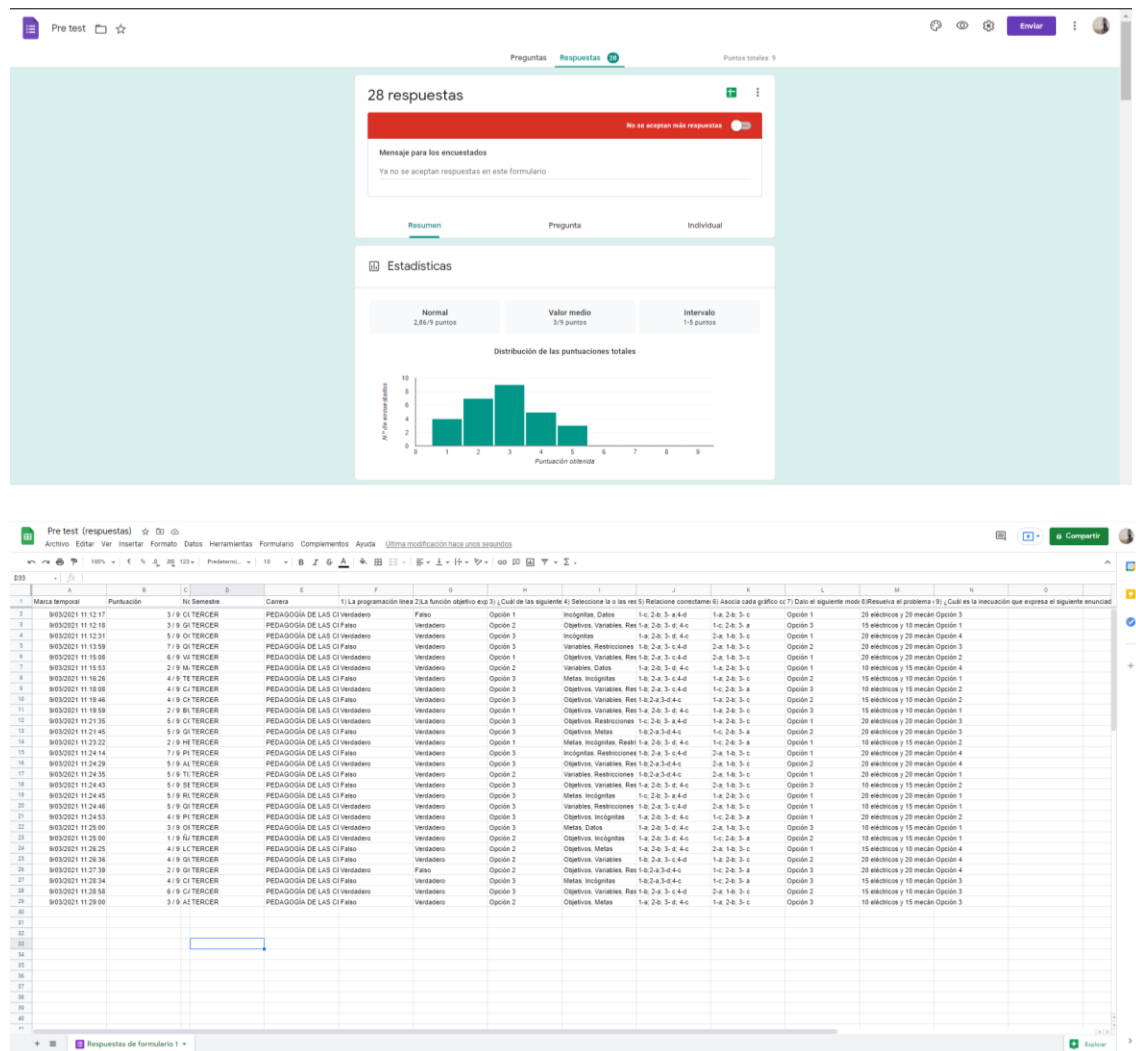

# **Anexo 4:** Resultados de prueba objetiva pre-test

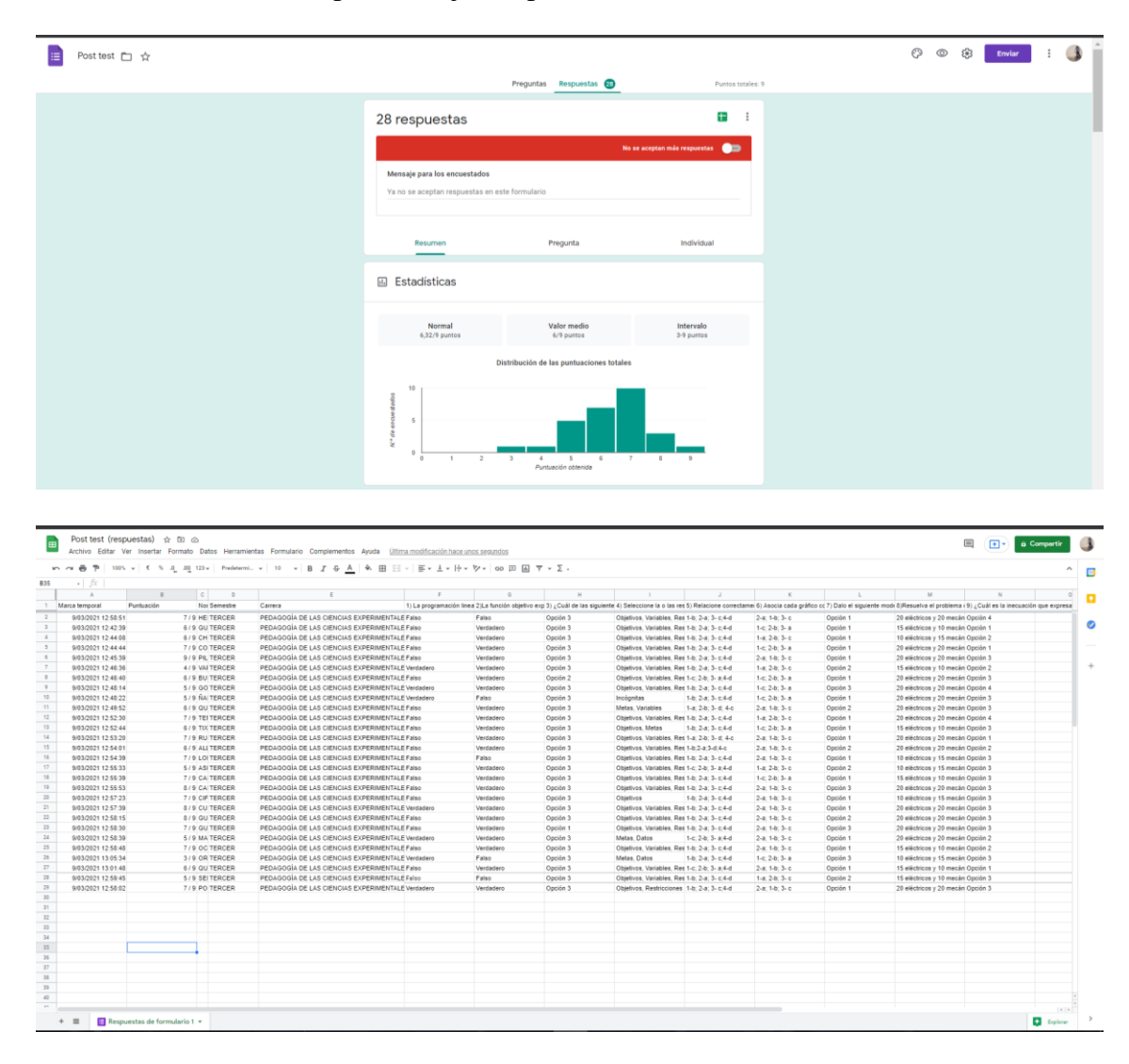

## **Anexo 5:** Resultados de prueba objetiva post-test